## Anime Meets Reality

#### Or: How to Think Weebier Than The Possible

Alex Grabanski 10/8/2019

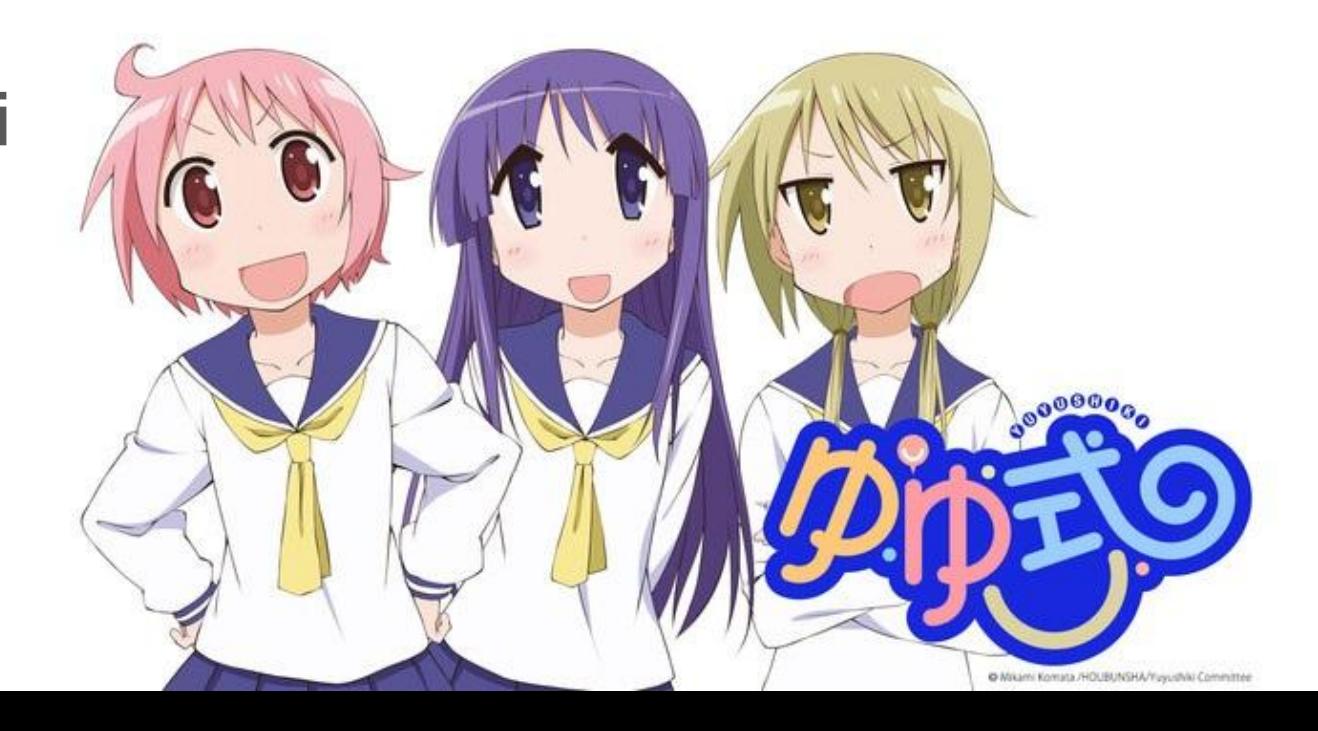

#### Genesis

- > Be me, around HackCWRU, 2018.
- Am taking Computational Intelligence I and ML
- Watched a few anime shows, mostly usual stuff like Cowboy Bebop, DBZ, and Cory in the House
- Honestly kind of depressed with the state of the real world.
- What to do?

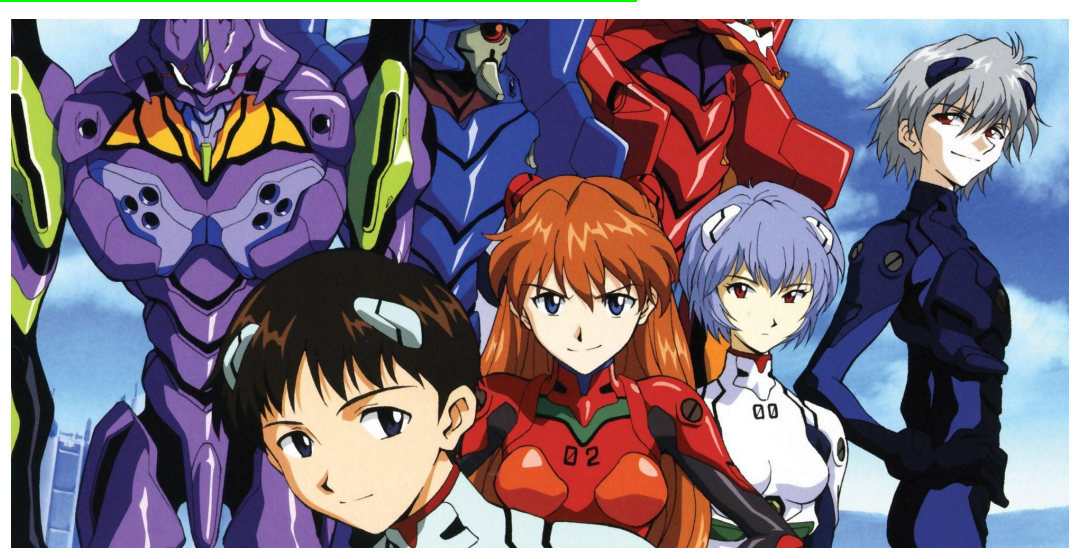

#### Freudian Theory of The Mind

Realization: Deep down inside, *everyone* wants to be a cute anime girl.

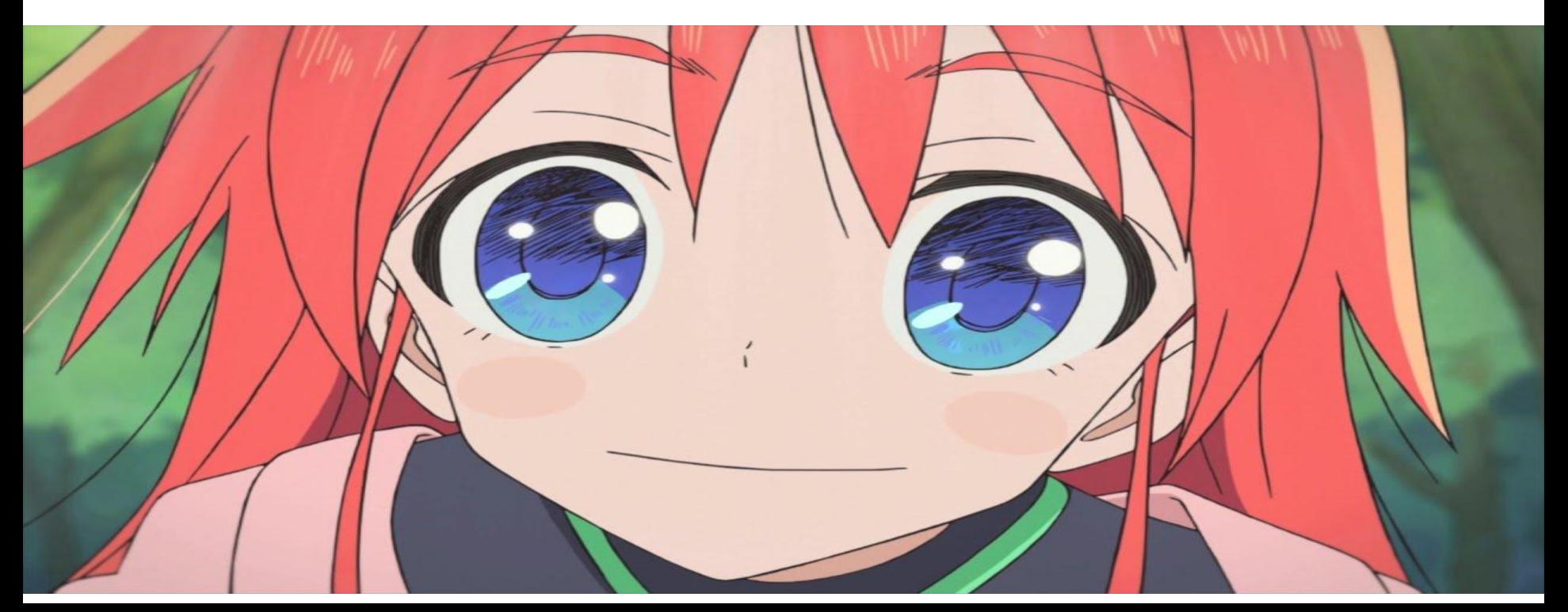

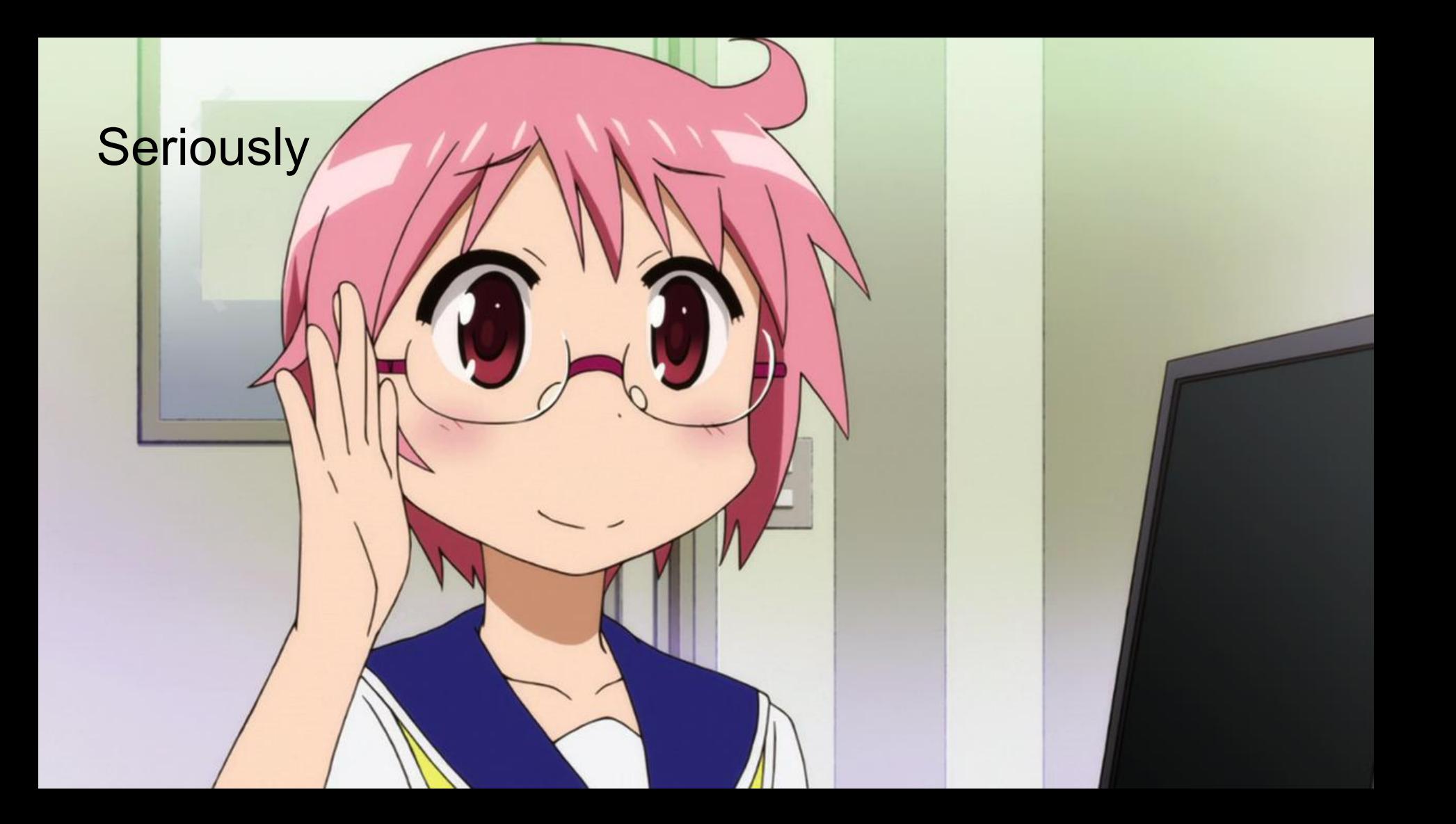

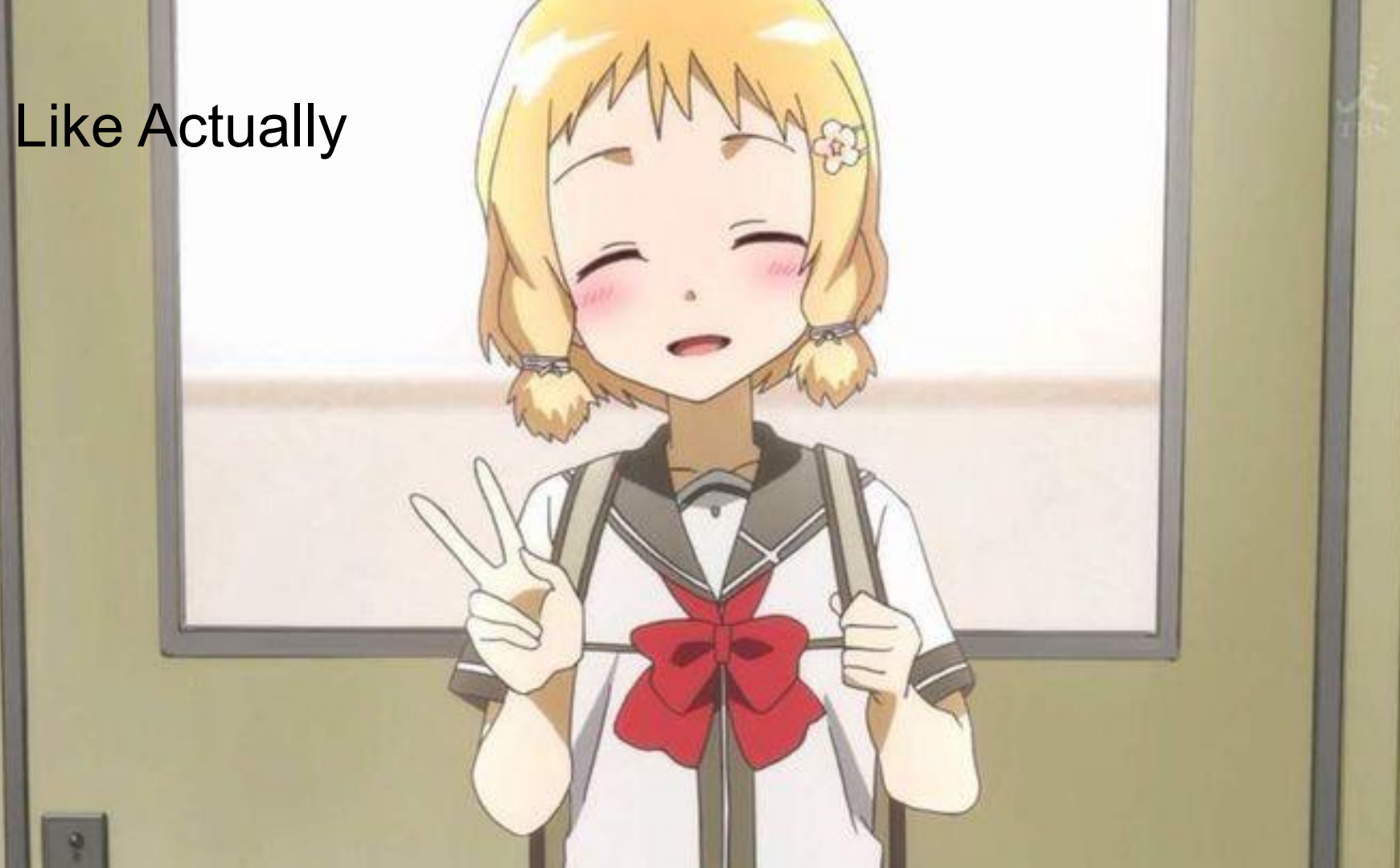

## How Can You Not Want To Be This?Diss Beelgehuh likes it べりしぜ ブブ お気に召すまま。 <sup>ு</sup>ெழிக்கெல்

#### A Political Revolution

Political candidates *always* promise to make anime real

I will succeed where they have failed

# **BERNIE SANDERS** WILL MAKE ANIME REAL

#### Making Anime Real By Making The Real Anime

Idea: Create an *augmented-reality* phone application which replaces all people in a live video feed with pre-specified anime characters.

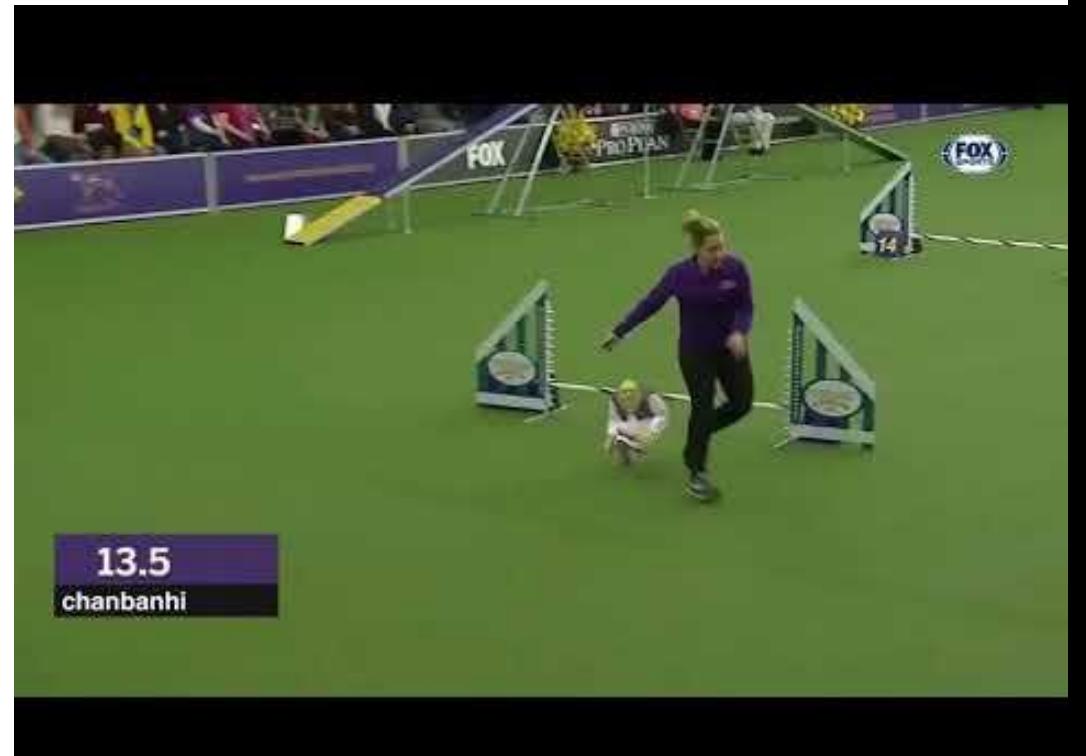

#### How, You Ask?

Using...

#### MACHINE LEARNING

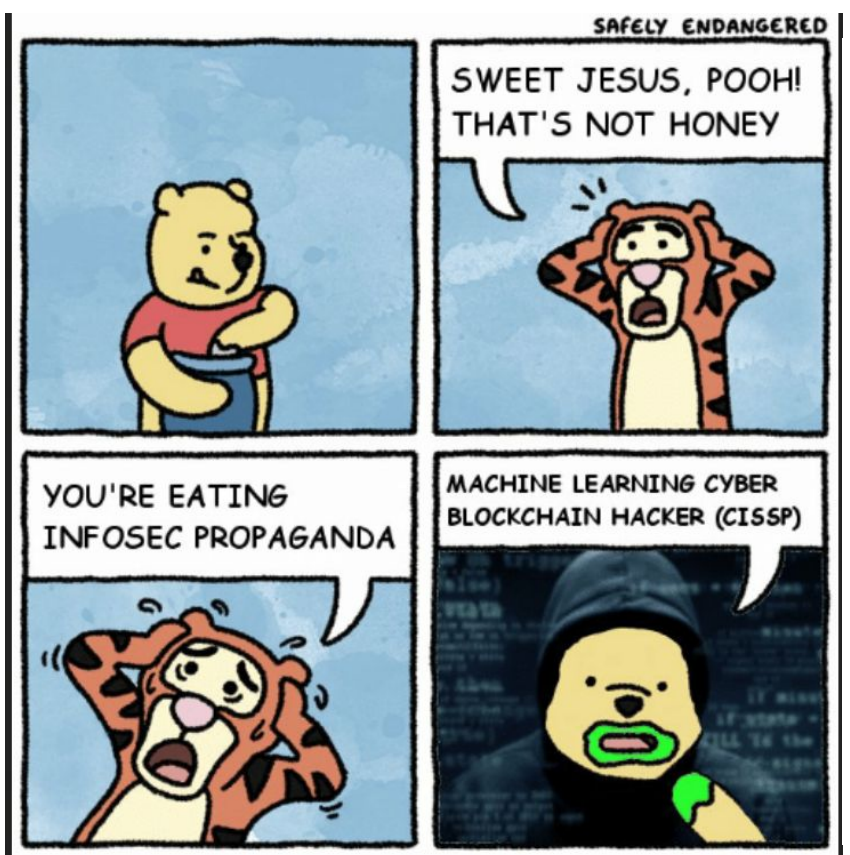

Albert Einstein: Insanity Is Doing the Same Thing Over and Over Again and Expecting Different Results

#### Machine learning:

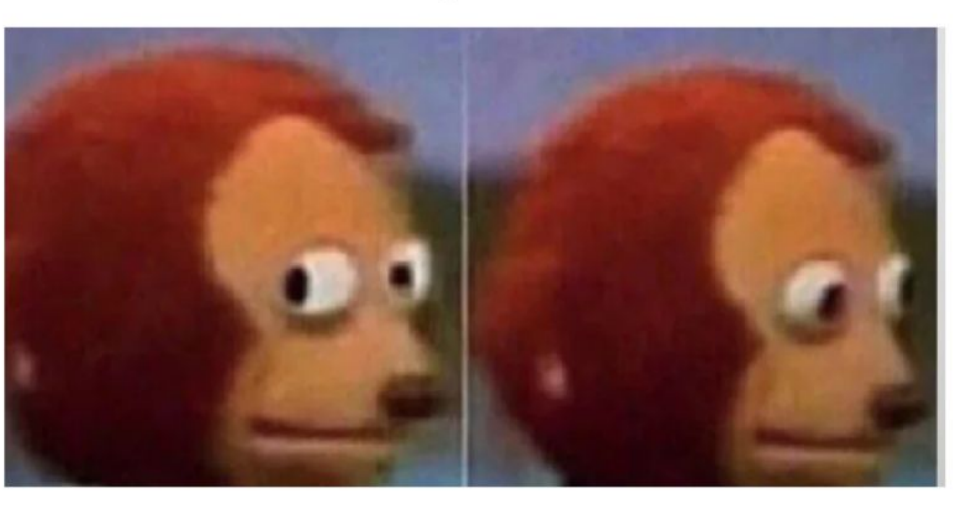

1. Annotate Live Video Feed with dense [per-pixel] pose data

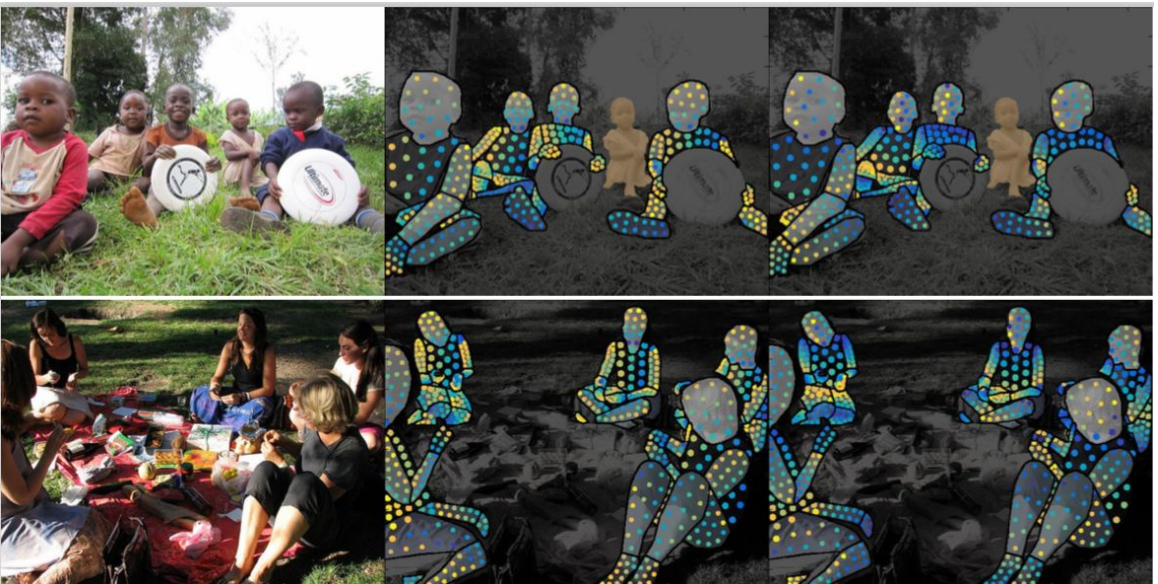

Basically a mapping from 2D video coordinate space to a normalized 3D body "texture map" space, also with a channel with a binary mask including the people (and only the people) present in a given frame.

2. (Re-)position a number of schematic "dolls" (basic human body templates) within an internally maintained 3d space such that their (known, ground-truth) per-pixel pose data most closely matches the per-pixel pose data of the live video feed.

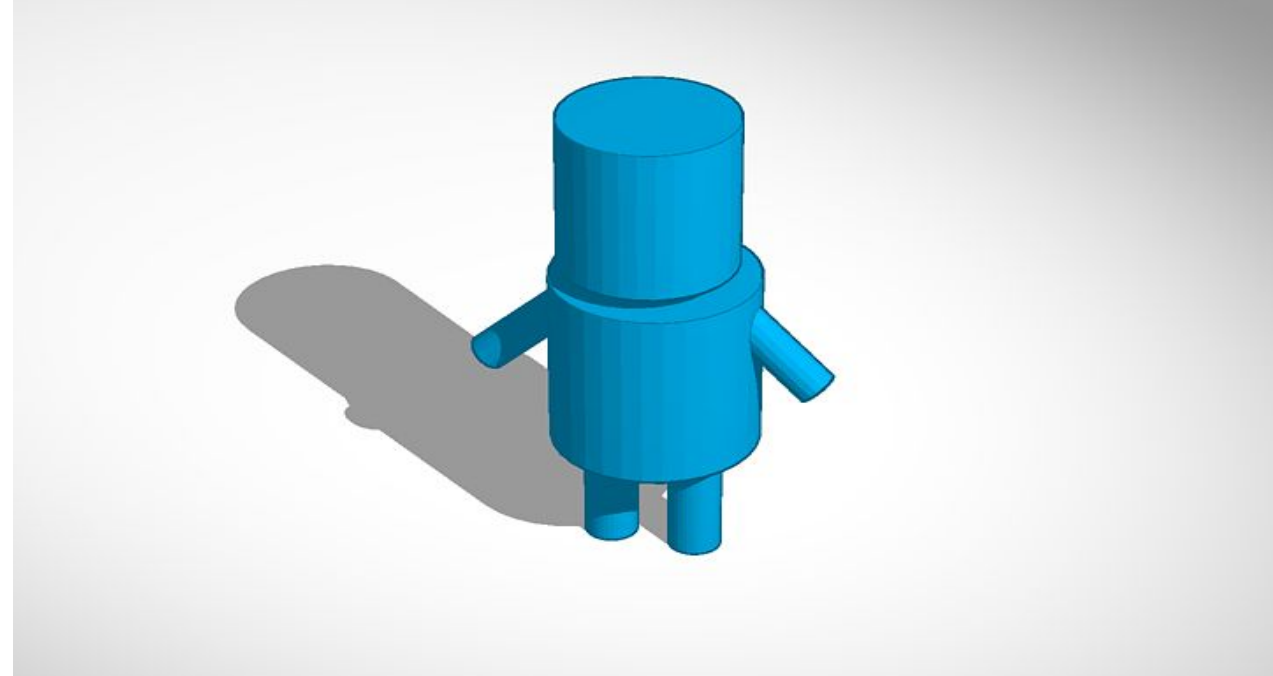

3. Read off the transforms on the doll model bones, and transfer those to a 3d anime figure so that it matches the dimensions and pose of the doll.

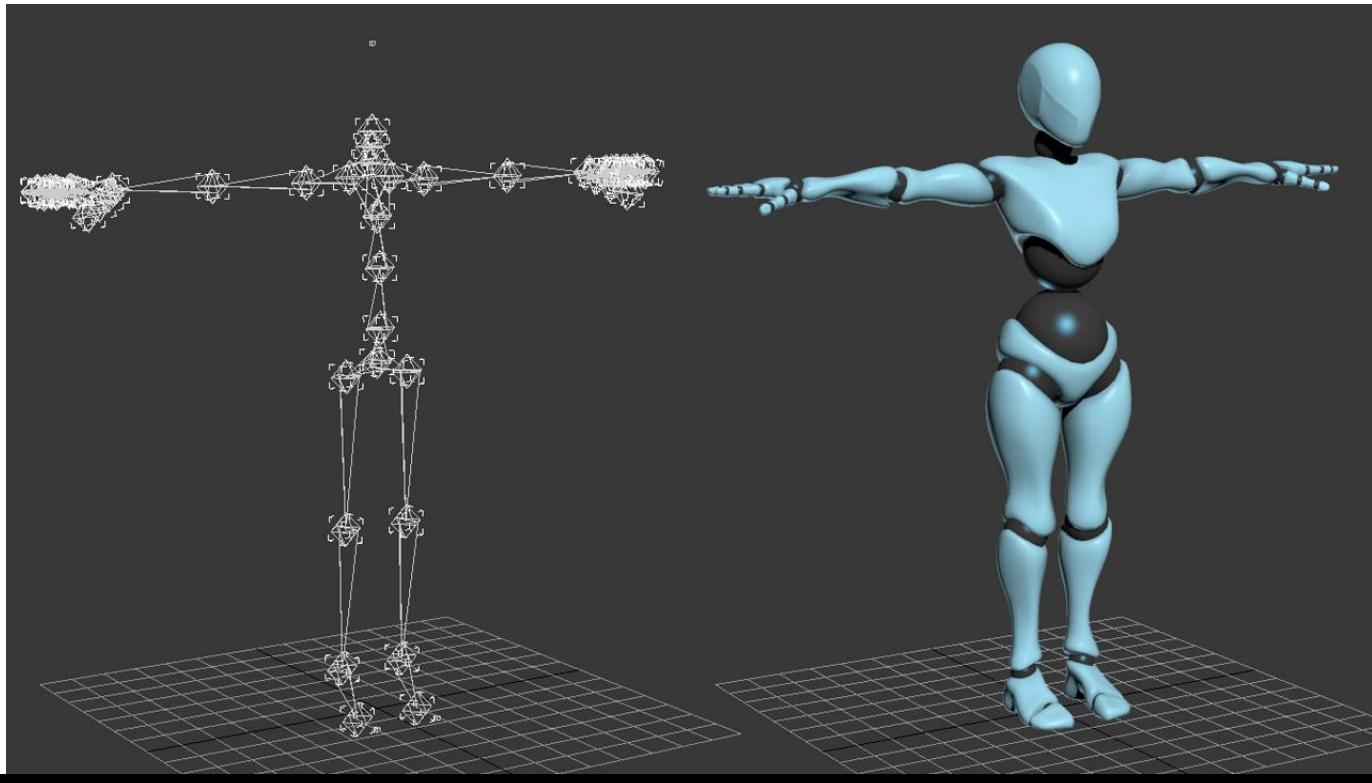

4. Render cel-shaded 3d anime figures against a transparent background, and composite that onto the live view.

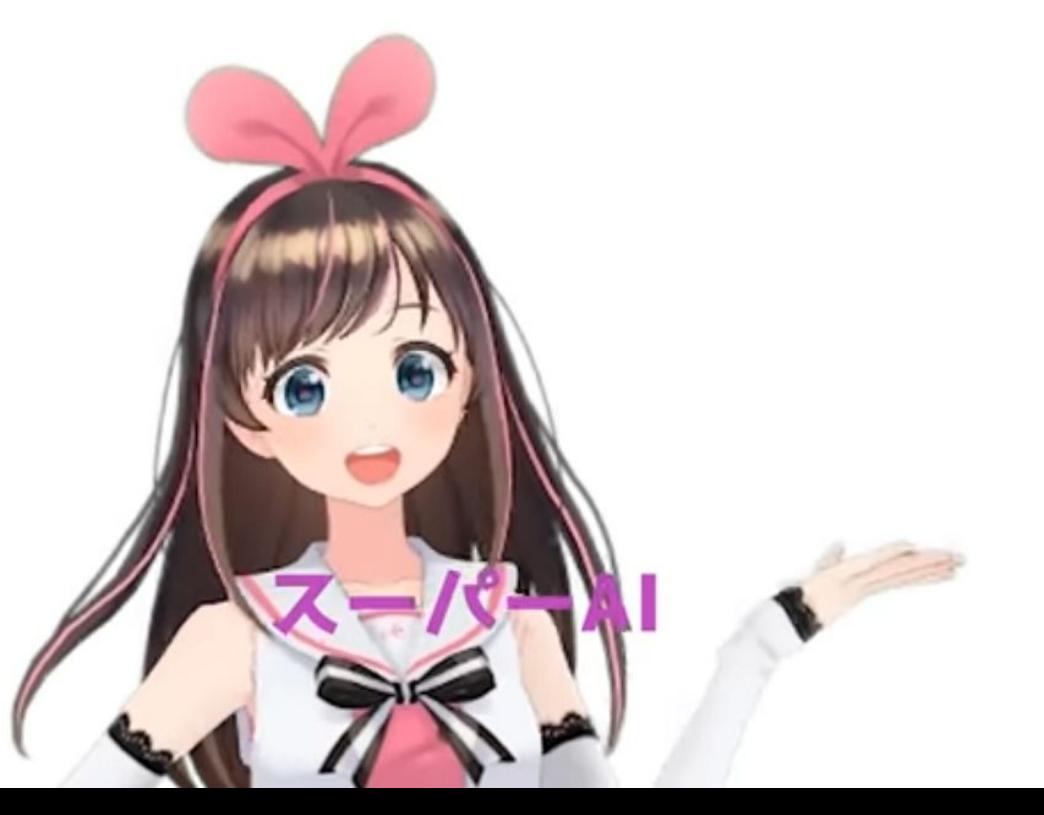

#### DukTape9001 (HackCWRU Repo)

Four d00ds.

48 Hours.

A destiny to fulfill that is grander than they can imagine.

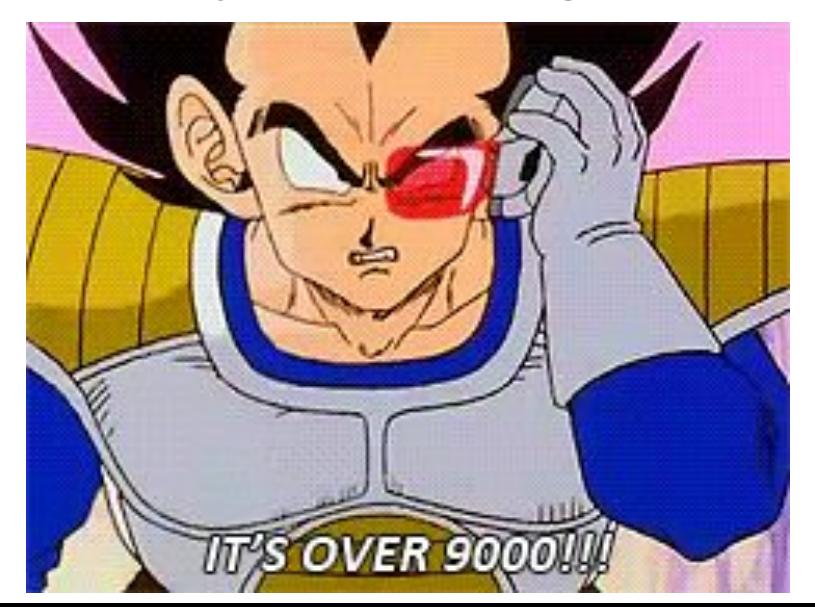

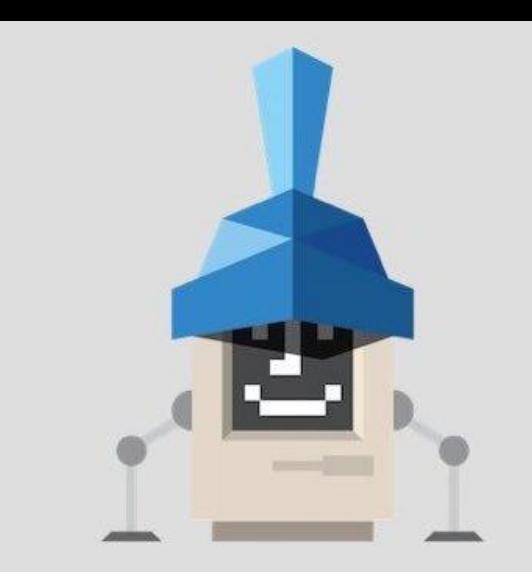

#### HackCWRU Implementation

Used OpenPose (Python/C++ library)

Yields 2D Keypoints per person\*frame

Slow even on beefy computers (~4fps)

Just keypoints, **no dense pose info**

Extracting 3D pose takes some work

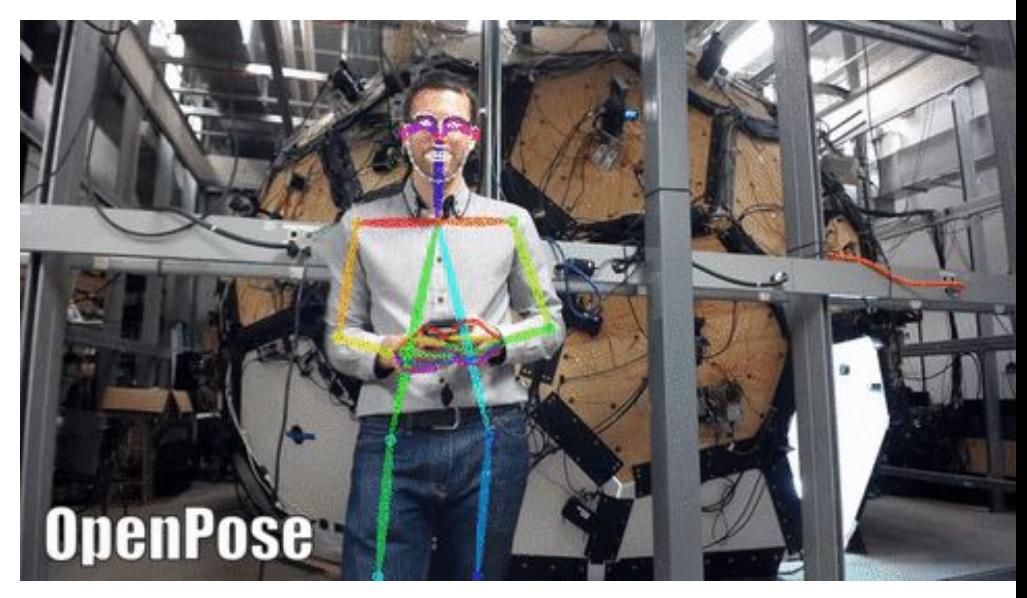

We tried to extract 3D poses using some hacky estimation of skeleton bone lengths and some trigonometry

#### Result of HackCWRU Implementation

Not very far from the schematic diagram on the right.

Really.

I wish I still had videos. It was *godawful*.

Everything was confined to a 2d plane

And it only tracked the very endpoints of arms and legs

(Elbows and knees be damned)

Also 4 frames per second on my desktop -- far cry from real-time.

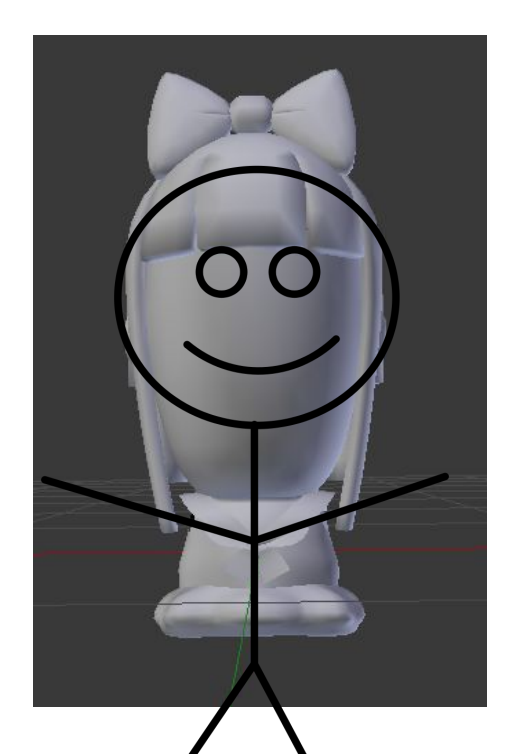

#### Luckily...

While my boi Coby and I were working on making anime real visually,

Our other teammates made an anime voice changer running on the…

### **QUALCOMM DRAGONBOARD 410c ™**

It was the only project that used it.

As a result, we won a prize.

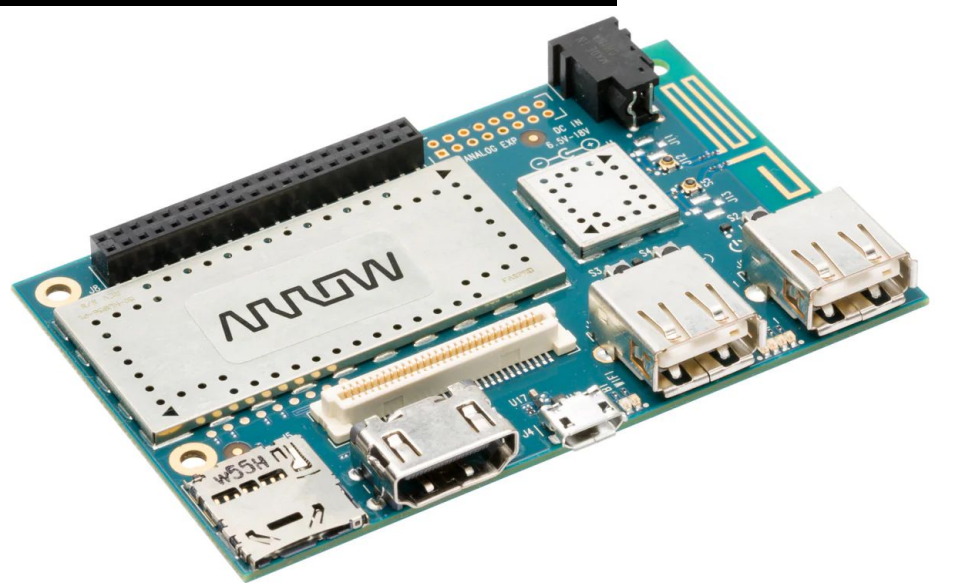

#### And For Our Prize...

#### **QUALCOMM DRAGONBOARD 410cs ™**

#### Imaaaaaaaagineeeeeeeeeee

The HackCWRU implementation didn't work out, but I could see that the task was at least *possible*, if just barely out of the reach of current technology.

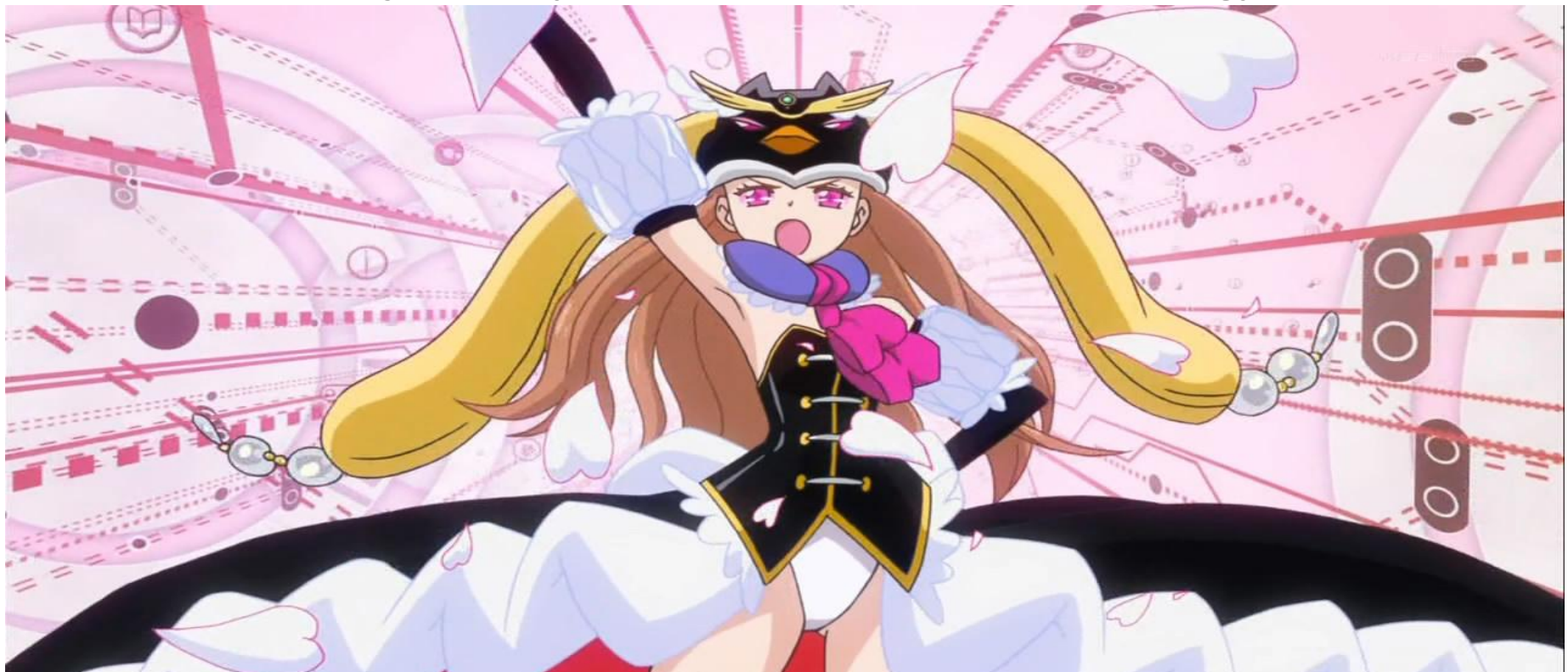

#### Think *Beyond* The Possible

Although, it wasn't enough to just make anime real… No.

I wanted to also constructively prove that (market) socialism could work.

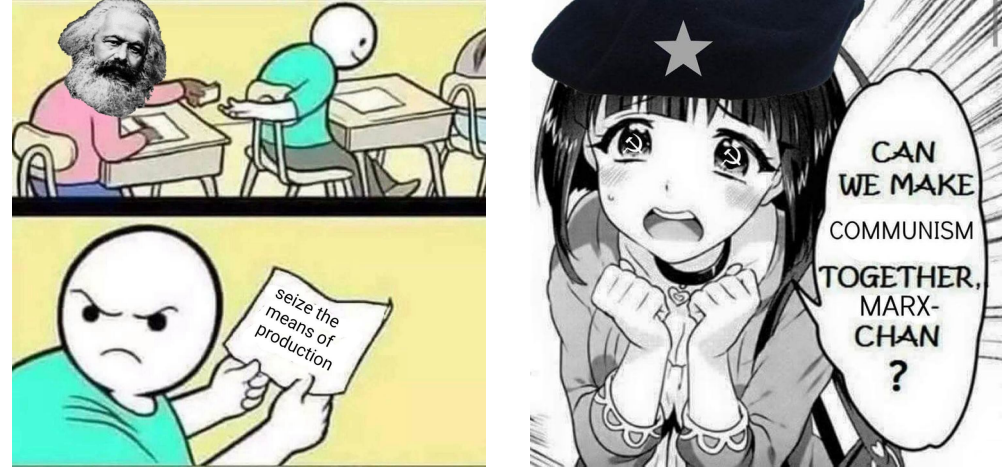

*Worker's co-operative*:

Every worker has equal power to influence the direction of the firm.

*Market Socialism*:

Economic system where co-operatives dominate over other kinds of biz entities.

#### Home Again, Home Again

#### 'Sconsin

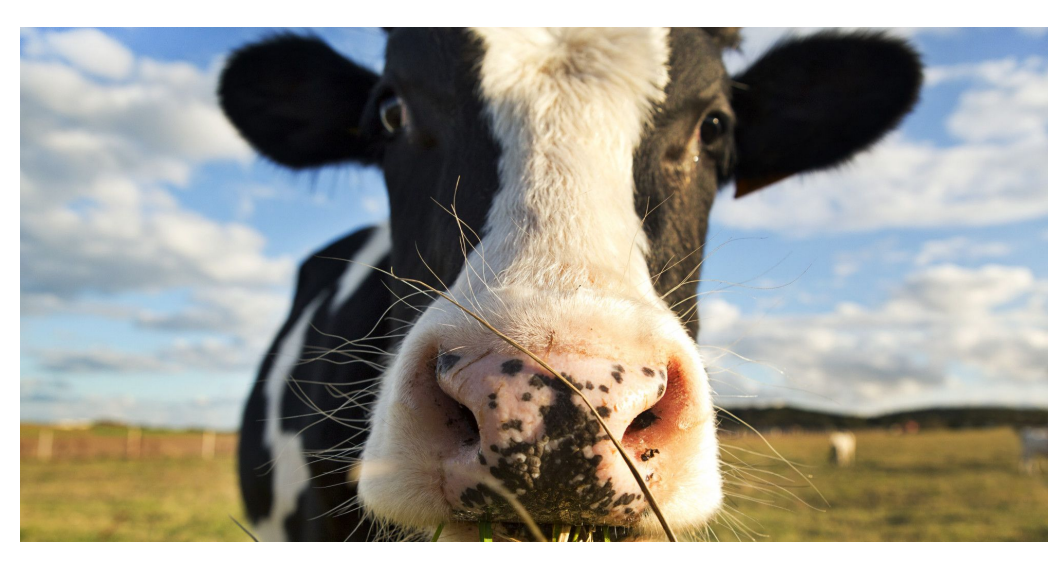

(pictured above: some strange kind of dog)

(pictured on right: typical Wisconsinite fridge)

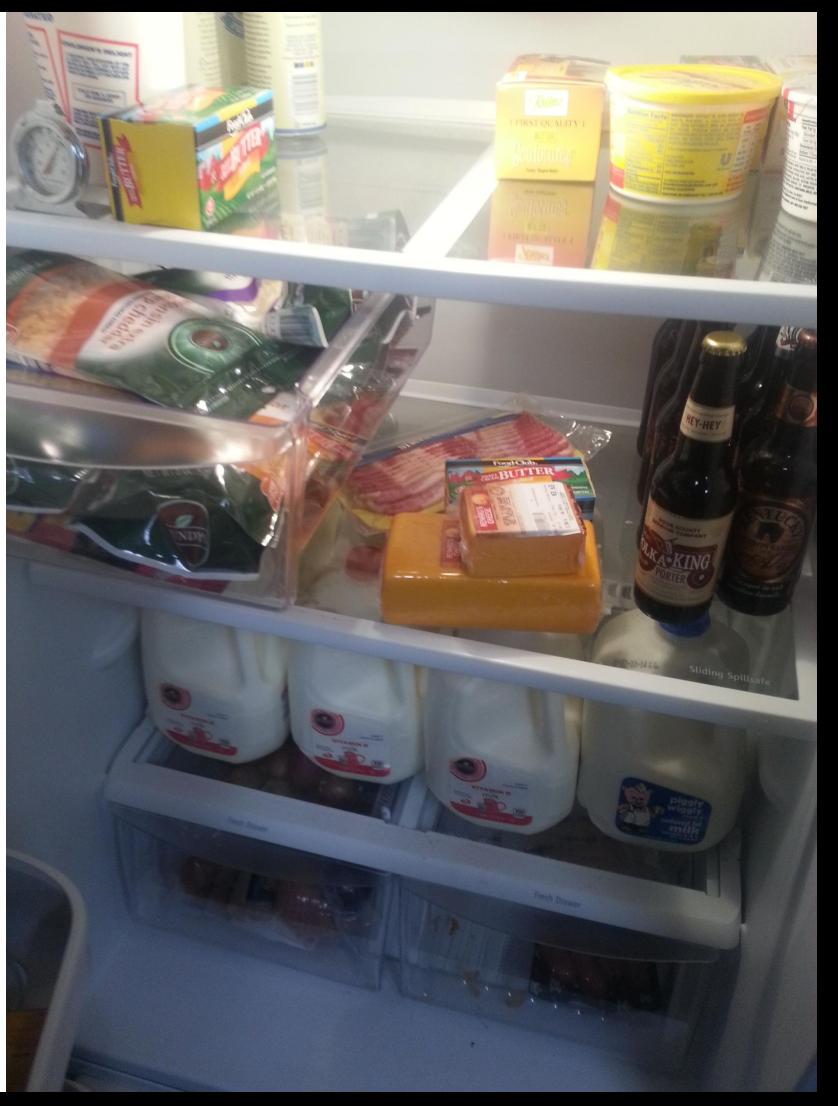

#### The Catch?

Living With Parents,

Technically a NEET,

Also a weeb NEET at that.

Ability to take self seriously: 0

But hey, free housing.

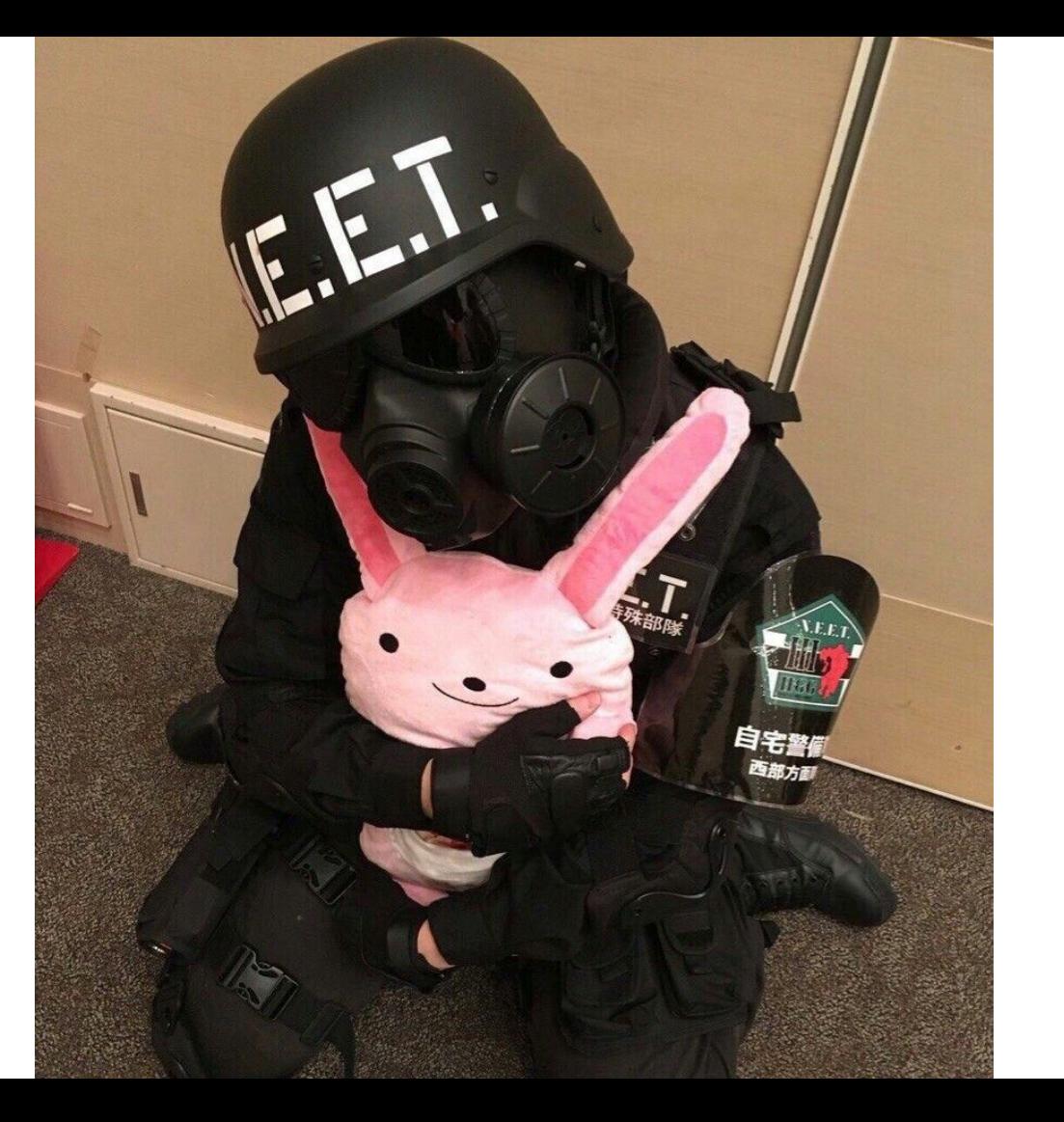

#### Gettin' Techy With It

Now onto the technical details...

What is a CNN?

Using them for pose detection?

How did you get the BIG DATA?

How do you use Tensorflow?

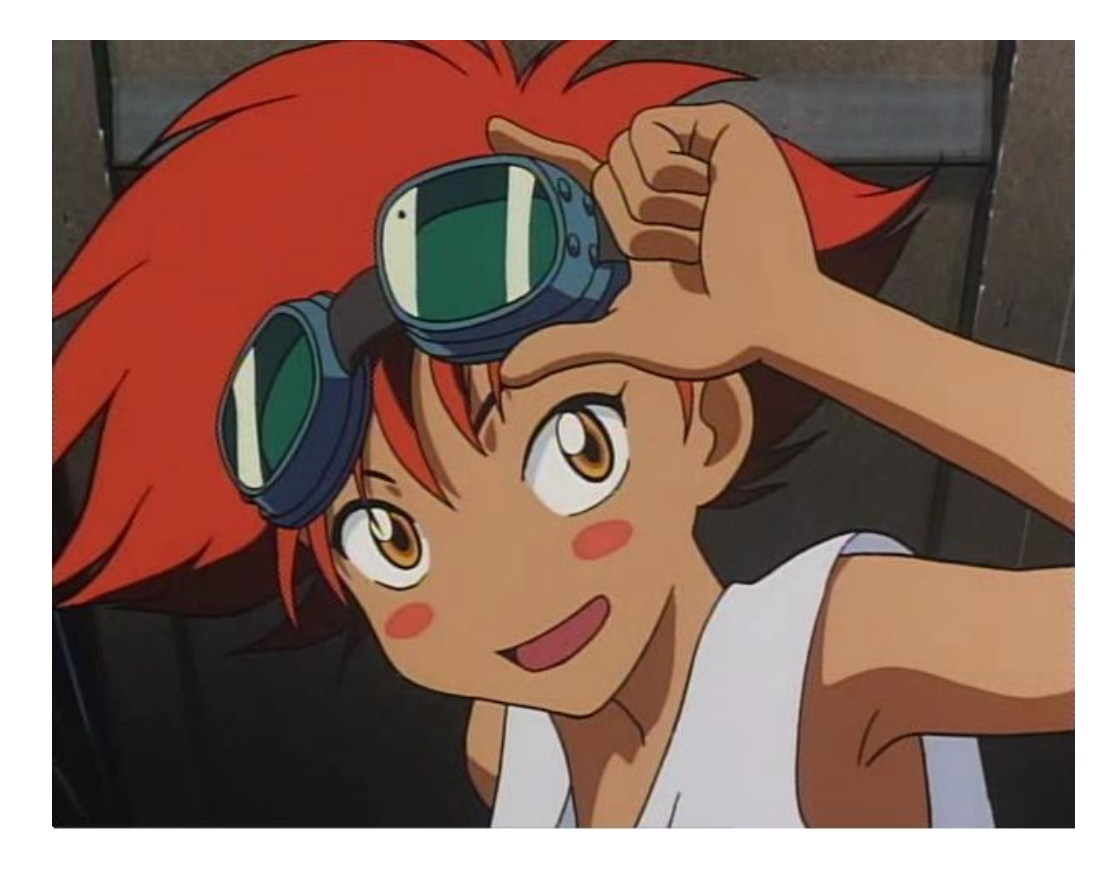

Some Linear Algebra: Suppose we have a full-rank NxN matrix M,

Written column-wise as  $[v_1v_2v_3...]$ 

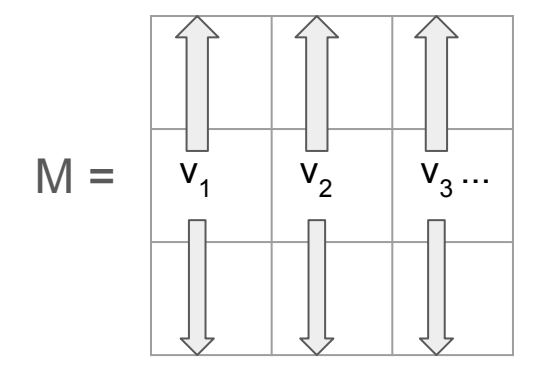

Then, M  $e_i = v_i$  for any i,

Where  $\mathsf{e}_{_\mathsf{i}}$  is the ith standard basis vector

$$
[0, 0, 0, \ldots, 0, 1, 0, \ldots, 0, 0, 0]
$$
\nith position

Morally speaking:

The columns of a matrix describe what the standard basis vectors map to under multiplication. Once that's determined, the behavior of M on all other vectors is describable using linearity.

More Linear Algebra: In the situation from the previous slide, let's consider **M-1**

 $M^{-1}v_i = e_i$  ... Okay, what's the point?

Well, if we think of the **v**<sub>i</sub>'s as "features we want to recognize",

Then **M-1** is the linear transformation which takes any vector **v** and packs

"the degree of **v**<sub>i</sub>-ness" of **v** into the ith coordinate of the output.

Morally speaking: Linear transformations can re-arrange vector spaces into a format where each coordinate corresponds to a "feature".

One issue with this intuition:

Can't express prior knowledge of feature rarity

E.g: Looks like gold?

*Probably* not actually gold.

It's *probably* just some dumb shiny rock.

Solution: Add a *bias* term.

Previously:  $Mv \nightharpoonup Now$ :  $Mv + b$ 

**Previously: Linear Transformations**  $\longrightarrow$  **Now: Affine Transformations** 

Another issue with this intuition: We can't *forget* negative information about features

E.g: If something is very much not a cat, we wouldn't say it's a negative cat.

Exactly this kind of thing would happen if we used affine transformations alone.

Solution: Run each coordinate through a nonlinear activation function, like ReLU

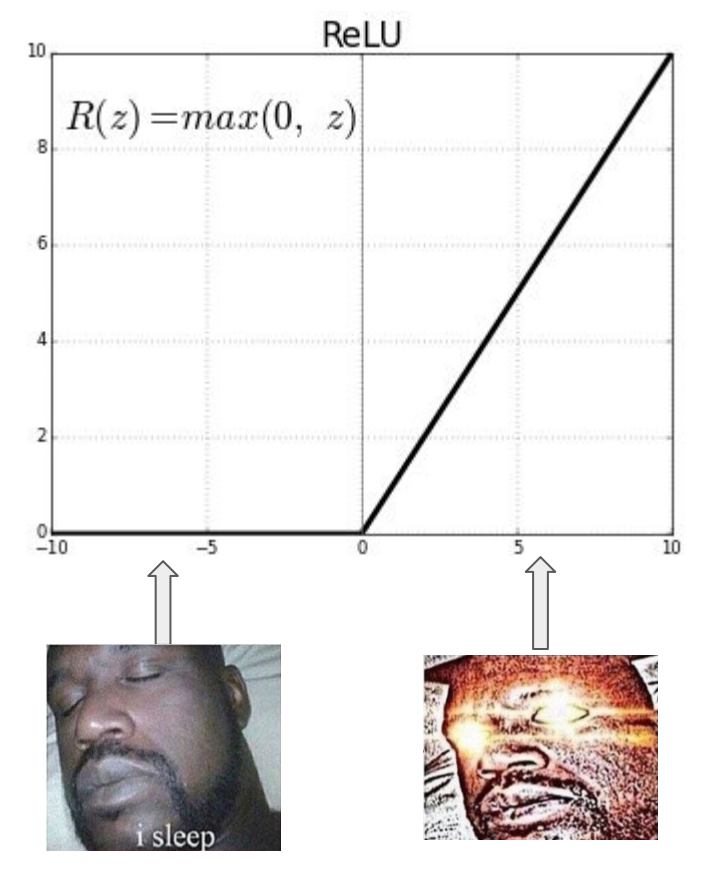

#### (Simple) Feedforward Neural Networks

Call the composite function **σ**<sub>i</sub>○A<sub>i</sub> the ith *layer* **L**<sub>i</sub>,

Where  $\sigma$ <sub>i</sub> is some activation function, and  $A$ <sub>i</sub> is some affine transformation

Feedforward neural net: **L m ○...L2○ L1**

Morally:

"Recognize **L1** -level features Use those to recognize L<sub>2</sub>-level features And use those to recognize L<sub>3</sub>-level features And so on, and output **L m** -level features.

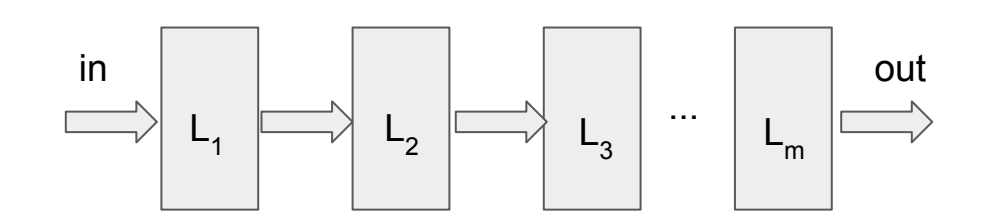

#### (2D) Convolutional Neural Networks

Just feedforward networks

with a specific kind of linear transformations

Slide a pattern to recognize over the image

(Expressed as a "convolution kernel")

Each position in the result is set to how closely

the pattern matches at that position in the input

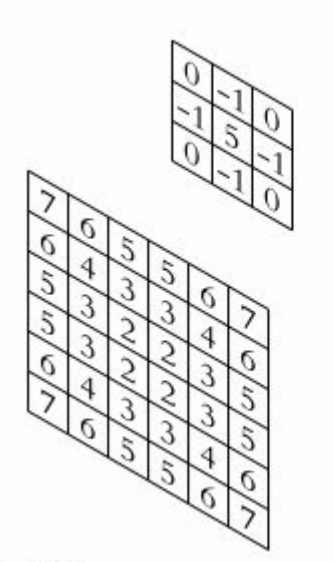

output

input

#### CNNs: Feature Maps

Previous animation: grayscale (single-channel) images, and a single *feature*.

More generally: Deal with stacks of images, one channel per *feature*

E.G: Input could be "Red/Green/Blue" at each position in the image

Output could be "Catness/Dogness/Car-ness/Boat-ness" at each position

Call each channel of each intermediate stack of images a "*feature map*".

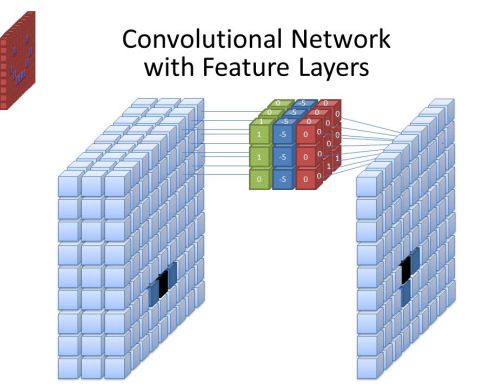

Note: From this intuition, we can see that we should apply our biases uniformly upon each channel to express relative rarity of features.

#### CNNs: Training

Convolutional Neural Networks: Just glorified iterated image pattern matching

...But how do we know what patterns to look for?

Supervised learning: Have a collection of known input/output pairings: *Data Set*

*Training set*: A subset of the data set that we try to fine-tune our patterns to.

*Validation set:* A subset of the data we use to estimate when to stop fine-tuning.

*Evaluation set:* Subset we use to estimate goodness-of-fit outside of the training set.

#### CNNs: Training With Stochastic Gradient Descent

- 1. Initialize convolution kernels randomly
- 2. Jibble the parameters a bit so they work a bit better on the training set
- 3. Keep jibblin' on step 2 with the jibblin' path that helps the training set 'till we don't get any better on the validation set.
- 4. Evaluate how good our final patterns are.

Yes, it really is that stupid.

But we don't know anything much better.

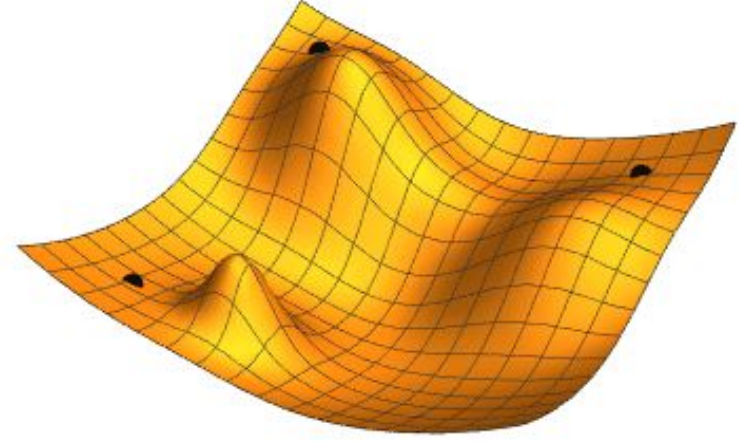

#### CNNs for Pose Detection

Two Primary Output Formats:

1. Keypoint Heatmaps

Stack of feature maps describing "probability of keypoint" at each pixel

#### 2. Segmentation + Dense pose map

One channel which indicates where people are in the image

Two to three other channels for expressing body surface positions

#### What OpenPose Does

Output from CNN: Keypoint heatmaps and *Part Affinity Fields*

Part Affinity Fields: Basically vector fields between adjacent body keypoints

Allows them to do pose detection on *multiple people* in the same image

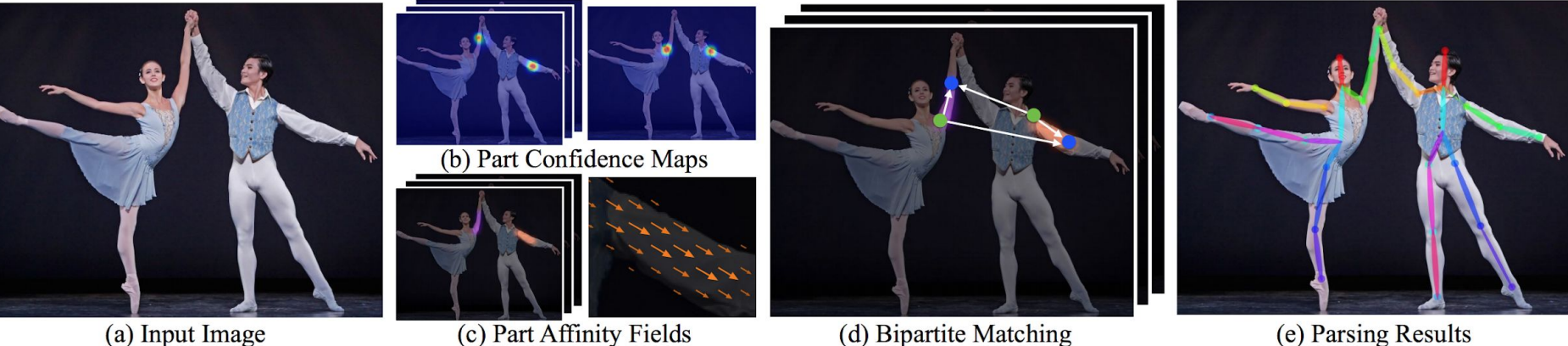

(a) Input Image

#### What OpenPose Does: CNN Architecture

Literally just two long CNNs (one for keypoint maps, one for part affinity maps) duct-taped together in a few places.

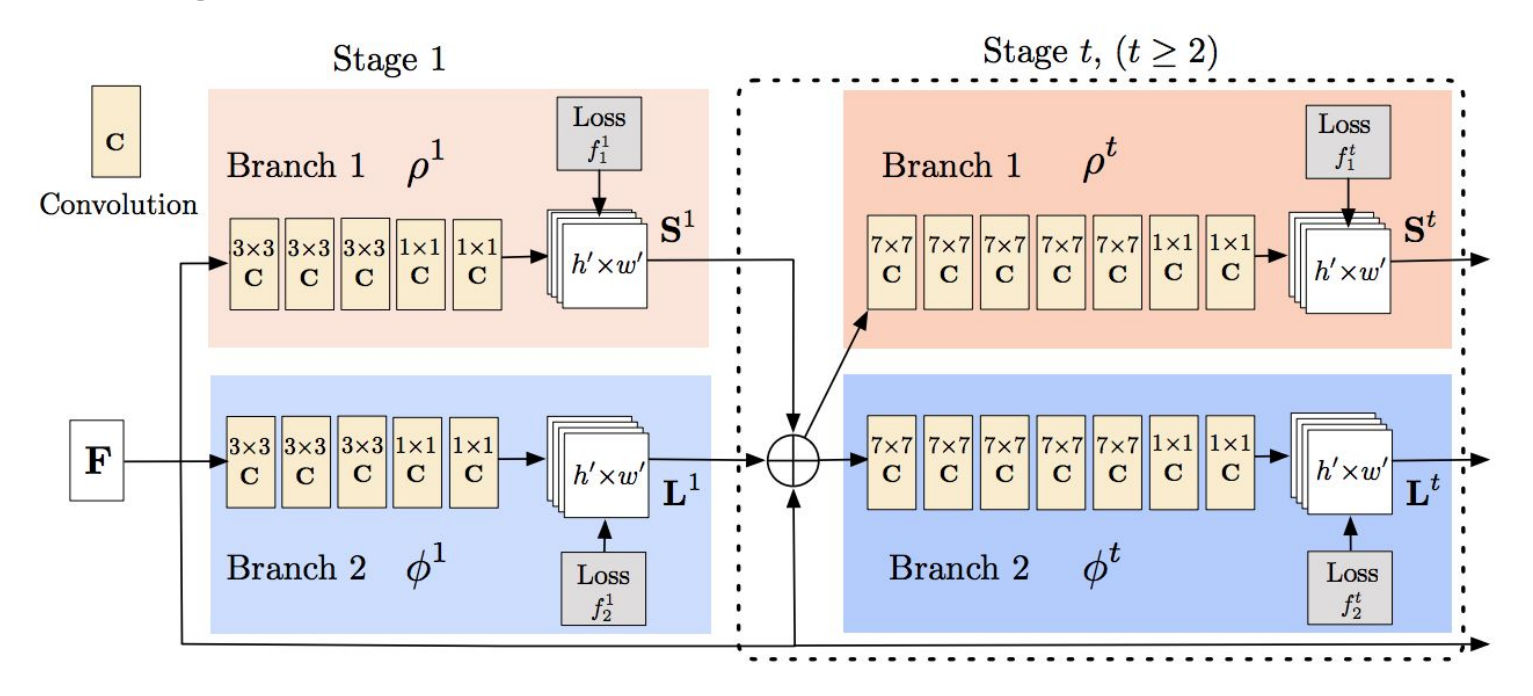
# So… You Used OpenPose, Right?

No!

Why?

Well, the technical issues encountered during HackCWRU, but also...

Licensing.

## OpenPose's License

Dual-licensed -- commercial, and open source for research purposes :D

But...

#### **Non-Exclusive Commercial License**

Here is a copy of the license template: https://flintbox.com/file/download/13057 Important points from the license:

. The non-exclusive commercial license requires a non-refundable \$25,000 USD annual royalty.

non-refundable \$25,000 USD annual royalty.

# : \$25,000 USD annual

Needless to say, **screw that**.

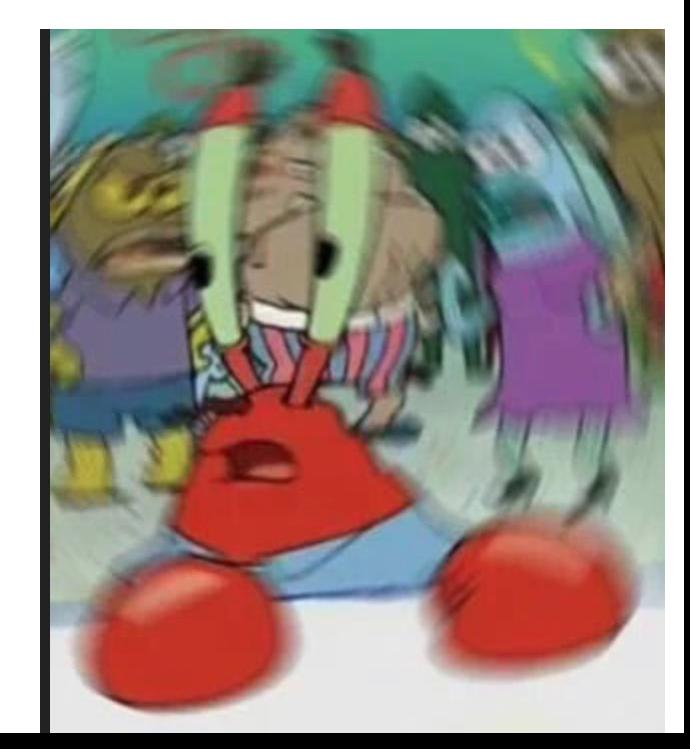

# So… You Clean-Room Re-engineered OpenPose?

No again.

Initially, I did try to use the "keypoint heatmap" output format.

However, there's one big problem with this approach...

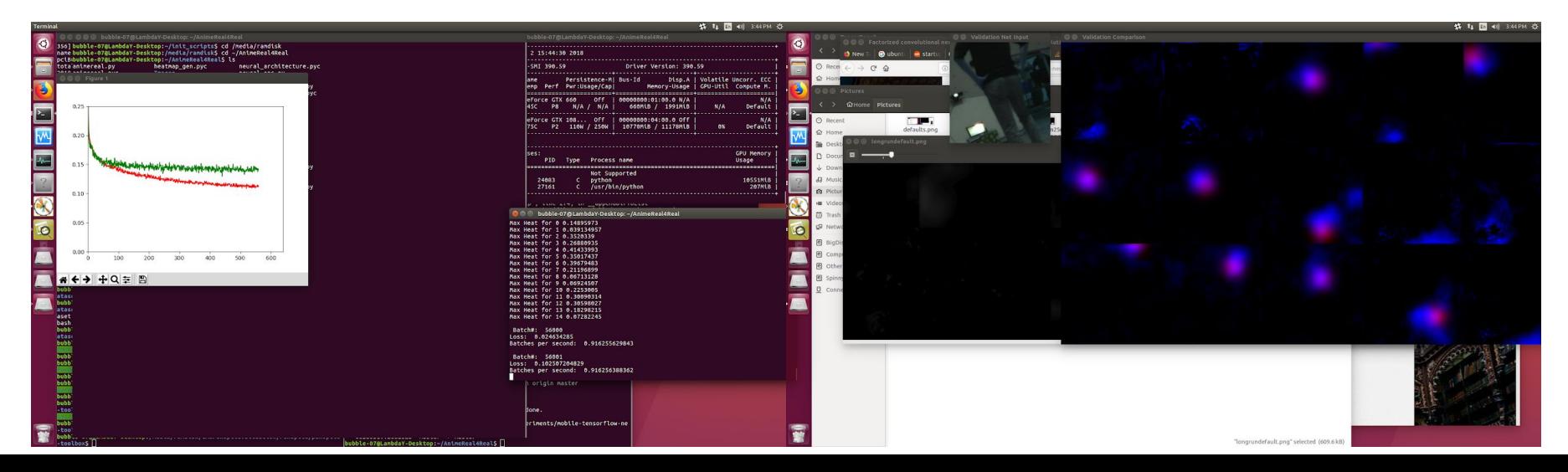

# Computational Complexity of CNN Evaluation

Multiplying a nxm matrix by a vector (pragmatically):

**O(nm)**

Applying a cxc convolution kernel with n input channels and m output channels: **O(c2nm)**

**More Channels:** More expressive, but *much* slower

**Fewer Channels:** Faster, but carries less information

18 Body Keypoints with Part Affinity Maps? Need like 56 feature maps at each layer.

Not at all practical for mobile devices.

## DensePose To The Rescue!

Feb 2018 FB Research Paper

Good-looking results,

CNNs still monstrously-sized

(Hundreds of layers)

But there's at least room to shrink!

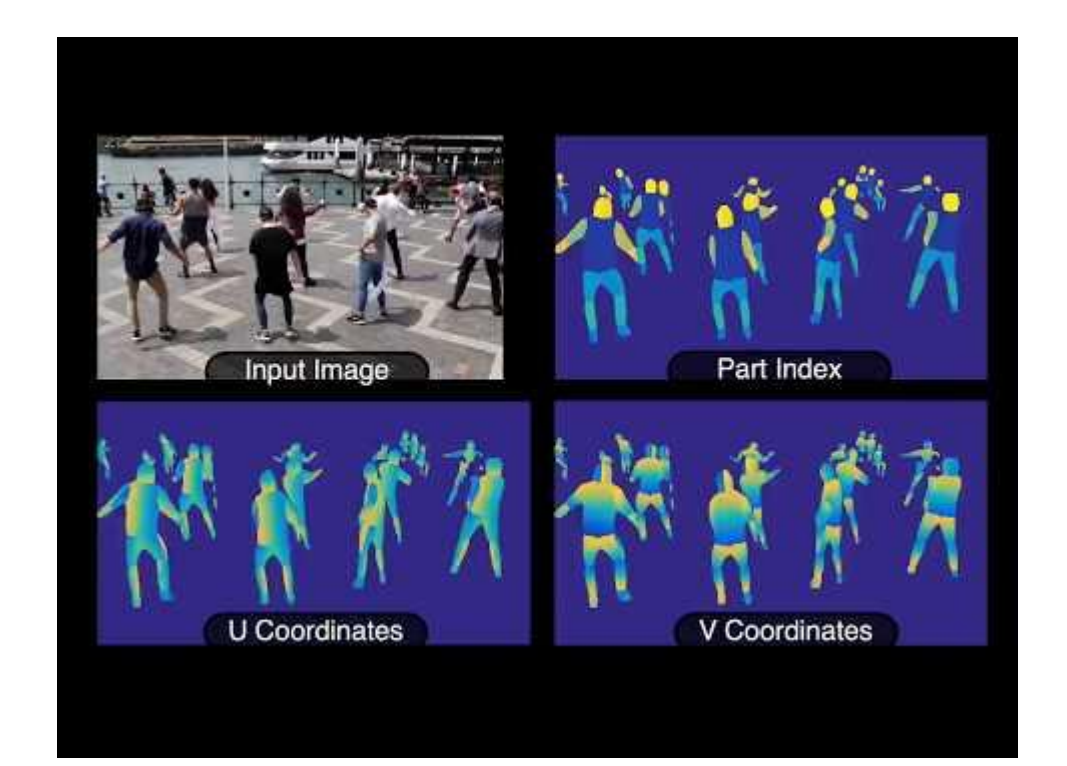

# CNN Architectures For Pose Detection

Previous Slides: All Pretty Simple Architectures -- Good baselines!

But the *state of the art* in 2016 was actually Stacked Hourglass Networks

Downscaling step: Scale down feature maps by power-of-two-side-length reductions

Intuitively: "*Bottom up*" pass (describe *global* pose by gluing together *local* features)

Upscaling step: Just the opposite

"*Top down*" pass

(*global* info -> *local* info)

Information loss? Nah, uses residuals

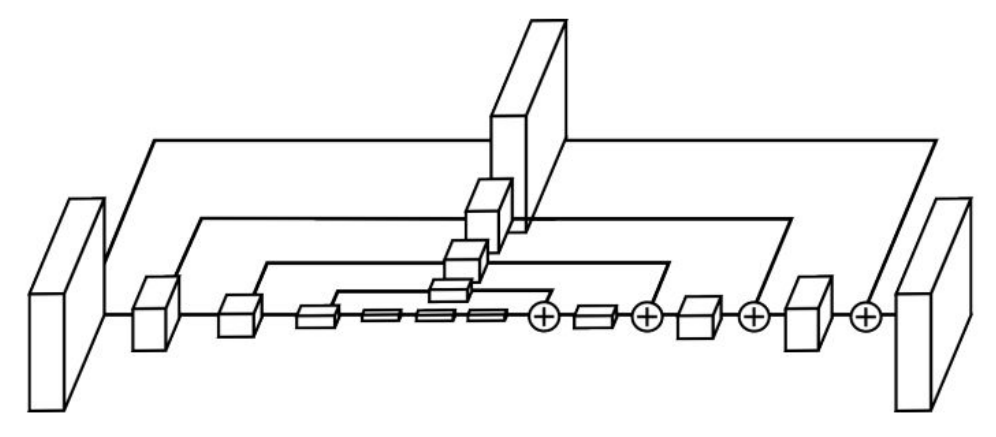

# My Idea: Scale-Convolutional Neural Networks

Why not keep feature maps in *all scales* at all layers?

Better, why not use the *same maps* on all of them?

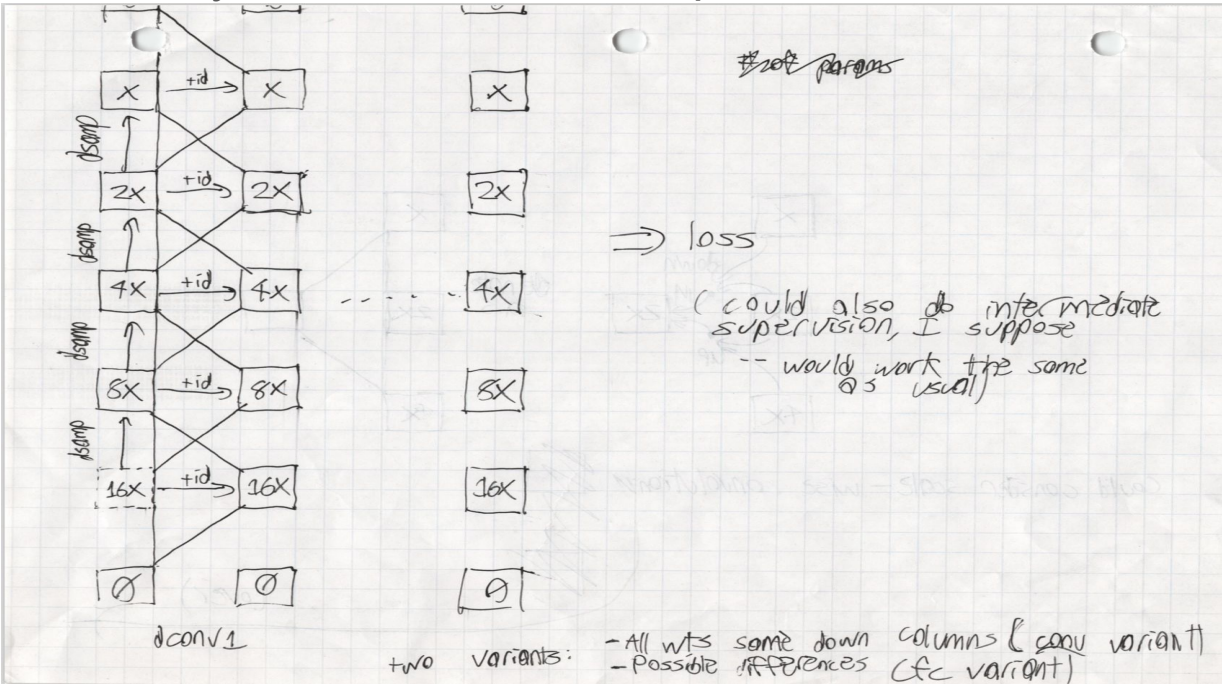

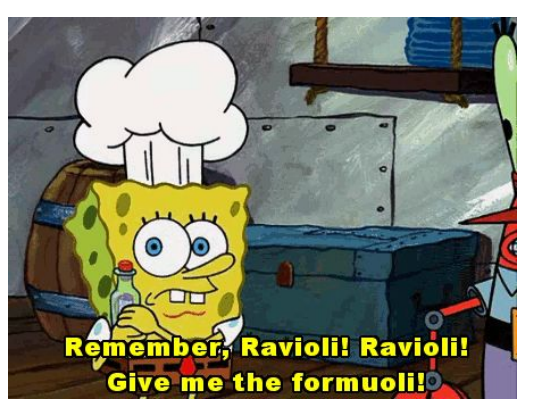

Me trying to keep SCNNs a trade secret (2018, Colorized)

SCNN connectivity diagram (August 2018)

### Scale-Convolutional Neural Networks

Fundamental idea: Scale-convolutional kernels.

Input: a **4r x 4r x L** set of feature maps, a **2r x 2r x L** set, and a **r x r x L** set

Output: A **2r x 2r x L** set of feature maps

Also called them "*trapezoids*"

Same one applied to each such triple of scales

Many different possible designs

Varying efficiency/expressivity

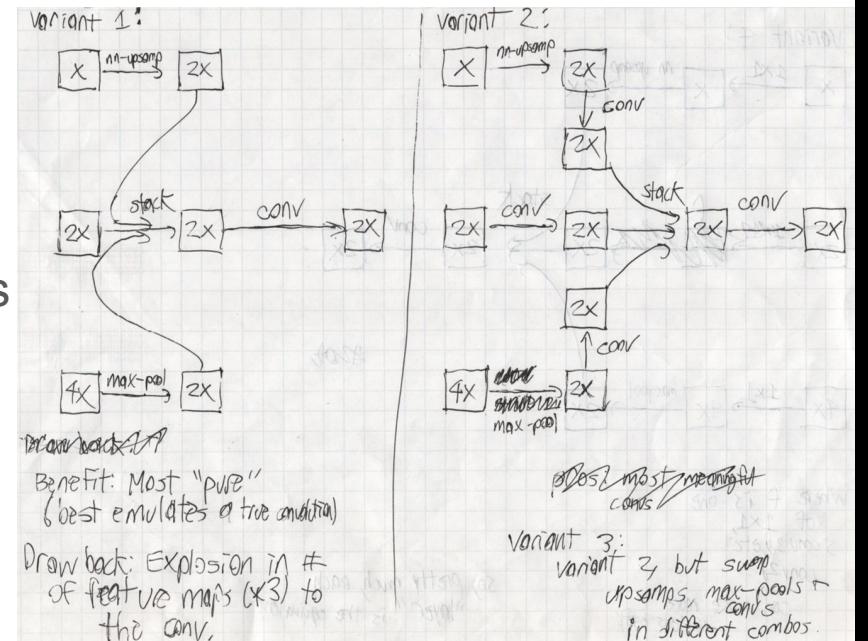

### The Gambit

I *believed* I had a technical advantage with SCNNs on mobile devices

Main Barrier: Obtaining a training dataset that may be used for commerical purposes

Training data-sets with dense pose information are not common.

*Most* pose data-sets are only licensed for academic use.

Honestly pretty frustrating -- many, *many* hours of searching with no real results.

To academics: *Please stop* doing garbage like this. It makes things unnecessarily hard for small players, and no more difficult for the big players in the tech market. At least dual-license datasets if you have permission to do so.

# Data Collection: The Initial Plan

With no data-sets commercially available to use, I was left with no other options.

Flow:

- 1. Film people with Microsoft Kinects striking a variety of poses.
- 2. Capture a variety of video backgrounds to composite in.
- 3. ??? (Translated: find *some* way to annotate the images with the ground-truth)

4. Profit

Kinect v2 specs: 60FPS, 512 x 424 Depth Stream, 1080p Video Stream

Actually initially went with Kinect 1… Way *cheaper*, but *worse*

Got one green-screen

Set up around the dining room in my parents' house

They were *impressed*

But also not *pleased*

Dimensions: **8'x8'** on the wall, and around ~**6'x8'** on the floor in front of it.

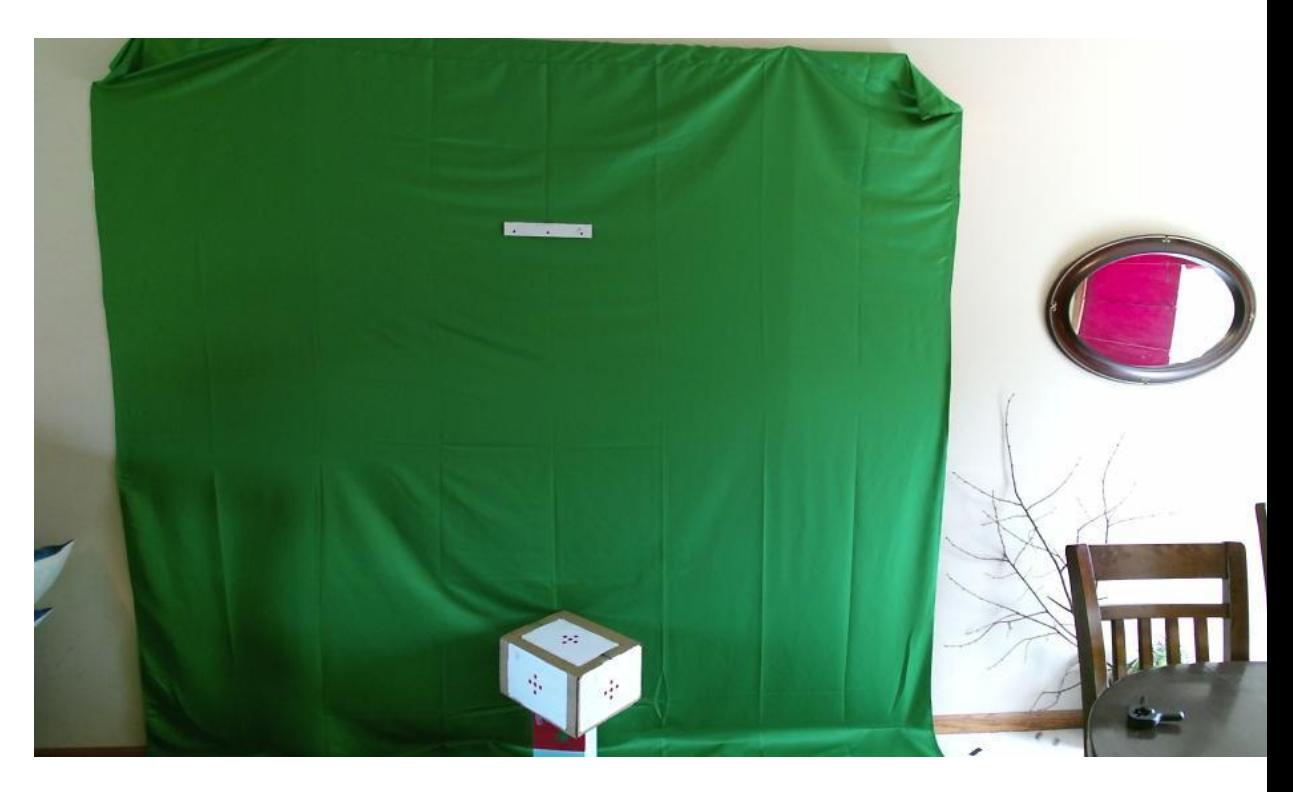

'Nother pic of this monstrosity

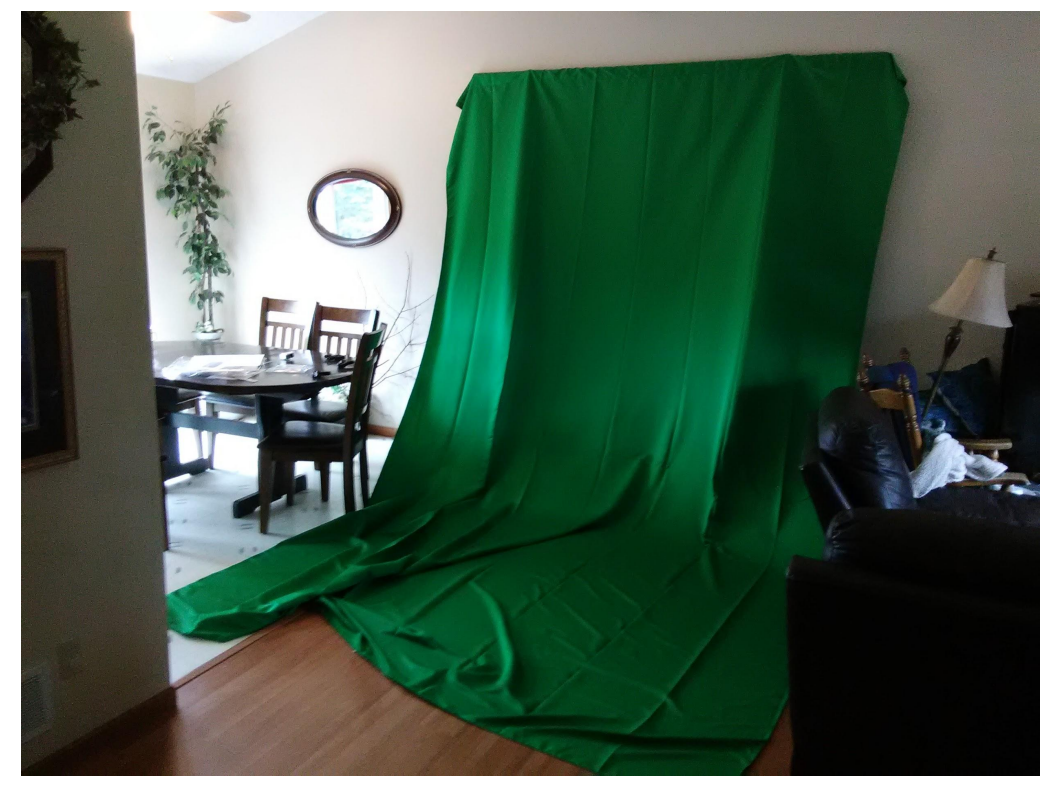

#### The Main Filming Rig

Three Kinects (1x**v2**, 2x**v1**)

Boards and dollies and stuff

Desktop computer

Also a laptop -- loads of USB bandwidth usage!

Wrote a networked application in Python so the two could coordinate filming

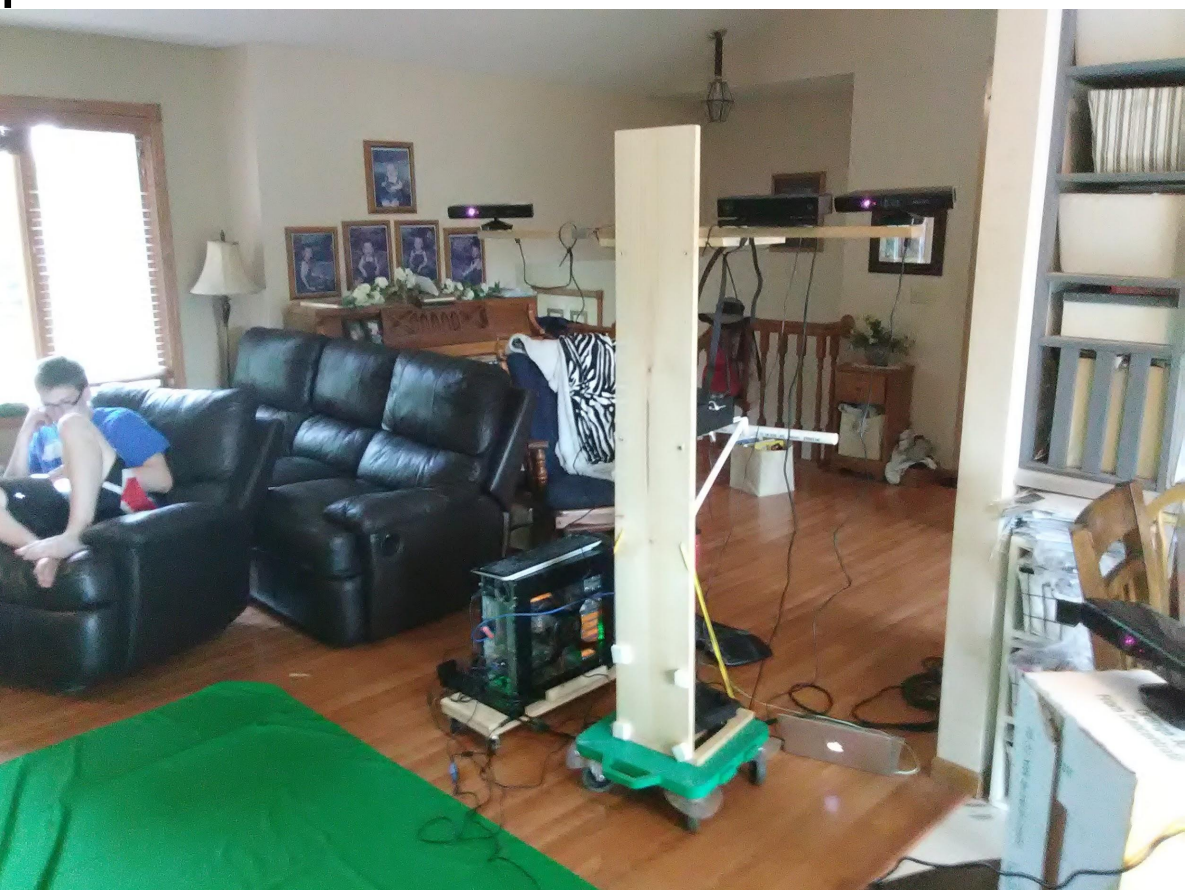

#### More details:

- Filming rig: on-board router, mobile backup battery
- Tried to use **DragonBoard 410c**
- Turns out it sucks -> laptop time
- Made a calibration cube to align RGB and depth images
- Usually threw in a third Kinect **v1** at a very wide angle as well

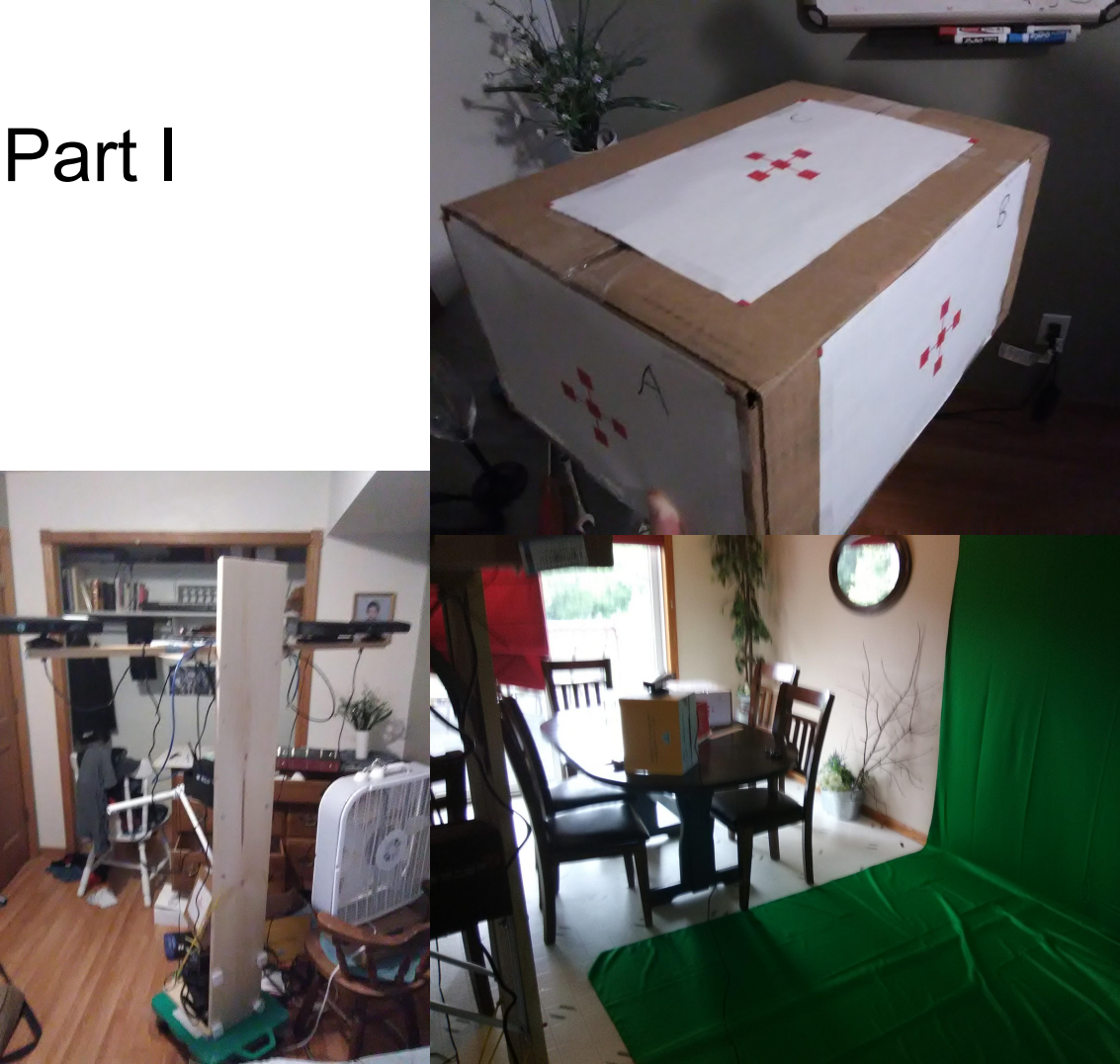

# Code For The Filming Set-Up: Part I

#### Libraries:

Libfreenect2 for Kinect **v2**, Libfreenect for Kinect **v1**

OpenCV for image ops

Msgpack for data serialization

ZeroMQ for networking

Client-server architecture

Kinect **v2** Server main loop:

while True:  $frames = listener.waitForNewFrame()$ 

```
rab = frames['color"].asarray(np.uint8)
depth = frames['depth'].asarray(np.float32)
rgb = cv2 \text{.} \text{resize}(\text{rgb}, (int(1920 / 2), int(1080 / 2)))
```
#Great -- just send those straight over the network

#TODO: Share code with the other KinectImageServer code #this is awful copy-pasta right now

```
#Get the current UNIX timestamp in milliseconds
timestamp = long((time.time() + 0.5) * 1000)
```
out = messages.frame to bytes(camera num, timestamp, depth, rgb)

```
print "Got frame at time %s" % str(timestamp)
```
socket.send(out) print "Sent frame at time %s" % str(timestamp) listener.release(frames)

## What about the Client?

Initially, a Python Client. *Easy*, but...

Lack of *good* async I/O support

*Critical* in this kind of application

```
try:
    k = win.getkey()if (k == 'q'):
        break
except curses.error:
    pass
raw bytes = socket \cdot recv()final numpy load = np.load(io.BytesI0(raw bytes))timestamp = final_numpy_load['time_stamp']
depth_ imq = final numpy load ['depth imq']
rgb img = final numpy load['rgb img']
camera_num = final_numpy_load['camera_num']
win.clear()
win.addstr("Received image at timestamp %s on camera %s \n" % (timestamp, camera num))
collected rgb imgs[camera num].append(rgb img)
collected depth imas [camera num].append (depth ima)
collected_timestamps[camera_num].append(timestamp)
```
Multiple GBs over the wire at an alarming rate

All need to be saved *to the HDD* (slow!)

Compression would just make it compute-bound

Frequently dropped entire cameras' streams

# Just Sprinkle Some Java On It

Threw the whole kitchen sink at it

FileChannels, Multithreading, BlockingQueues, ZeroMQ

Three communicating kinds of threads, all pulling from shared queues:

Network message listener threads

Message interpretation threads

Data writing threads

Full HDD Write speed achieved

```
//Message decoding threads
                                             Function<BlockingQueue<byte[]>, Runnable> messageInterpreter = (messageQueue) -> { return () -> {
                                                while (1 = 1) {
                                                   byte[] message = null;try {
                                                      mesaae = messageQueue, take()catch (java.lang.InterruptedException e) {
                                                      System.err.println("Message interpreter operation interrupted!");
                                                      e.printStackTrace();
                                                      System.exit(0);
                                                      return;
                                                   if (message.length == 0) {
                                                      //Termination signal
                                                      return:
                                                   Frame = null;trvframe = Frame.fromMsgPack(message);
                                                   catch (java.io.IOException e) {
                                                      System.err.println("Frame reading failed!");
                                                      e.printStackTrace();
                                                      System.exit(0);
                                                   //Adjust frame number of the frame object appropriately
                                                   int cam num = frame.getCameraNum();frame.setFrameNum(frameNumbers[cam_num]);
                                                   frameNumbers [cam_num]++;
                                                   //Great, now put the frame into the appropriate frame queue
                                                   try {
                                                      frameQueues.get(cam_num).put(frame);
                                                   catch (java.lang.InterruptedException e) {
                                                      System.err.println("Frame writer queue putting interrupted!");
                                                      e.printStackTrace();
                                                      System.exit(0);
Function<Integer, Runnable> frameWriter = (frameQueueNumber) -> { return () -> {
       Blockin aQueue<Frame> frameOueue = frameOueues.get(frameOueueNumber):
           Frame frame = null:frame = frameQueue, take():
           catch (java.lang.InterruptedException e) {
                System.err.println("Frame writer queue operation interrupted!");
                 e.printStackTrace():
                 System.exit(0);if (frame.isTerminationSignal()) {
                //Exit the thread, but before we do so, finalize the output streams.
                 frame write managers.get(frameQueueNumber).close();
```
Frames packed 100-at-a-time into a raw binary format -- rgb\_i.dat and depth\_i.dat

3  $};$ };

while  $(1 == 1)$  {

return:

break:

 $int$  cam\_num = frame.getCameraNum(); //Now, try to write the frame to file

frame\_write\_managers.get(cam\_num).writeFrame(frame);

 $try$  {

ŀ

 $\mathbf{r}$ 

# Data Throughput Problems

Even with HDD write saturated, RAM still filled up under this scheme. Why?

Quick calculation:  $(512 * 424 + 1920 * 1080 * 0.25) * 60 * 4 * 3$  bytes/sec = ~529 MB/s My HDD: ~120MB/s peak write speed Depth stream Half-size video stream Frames/sec, bytes/pixel, num kinects

Used two 500GB SSDs with ~450MB/s peak write speed in a RAID 1 configuration

(Theoretical write speed: ~900MB/s)

This was finally good enough to not drop any frames nor clog up the RAM.

# The Filming Results: Part I

Wrote a small python application to visualize the gathered point clouds

Mostly tested on brothers\*

Kinects non-synchronized

Alternating view angles

Aided intuition about Kinects

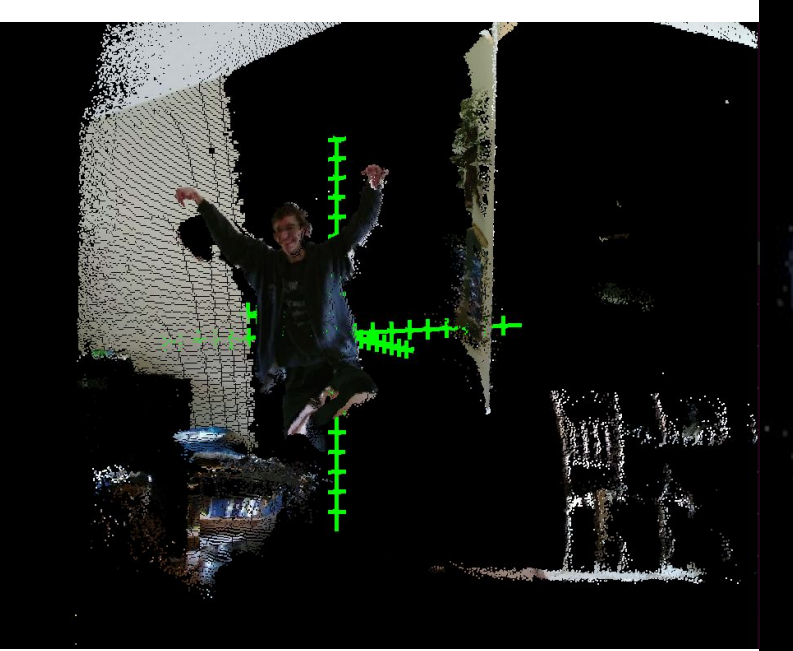

\* No brothers were hurt in the filming of this dataset.

## Problems With The Initial Filming Setup

- Not a very wide range of viewing angles achievable -- no green screens on the sides, so extreme angles would no longer have a green background
- Kinect **v1**'s interfere with each other -> some noticeably bad depth frames
- Using two computers and having to deal with network issues sucks
- Major inconvenience to family every time it was used
- Floor/wall green screen shared -> movements could pull it away from the wall
- Bump the cart -> need to calibrate again
- Cords to trip on *everywhere*

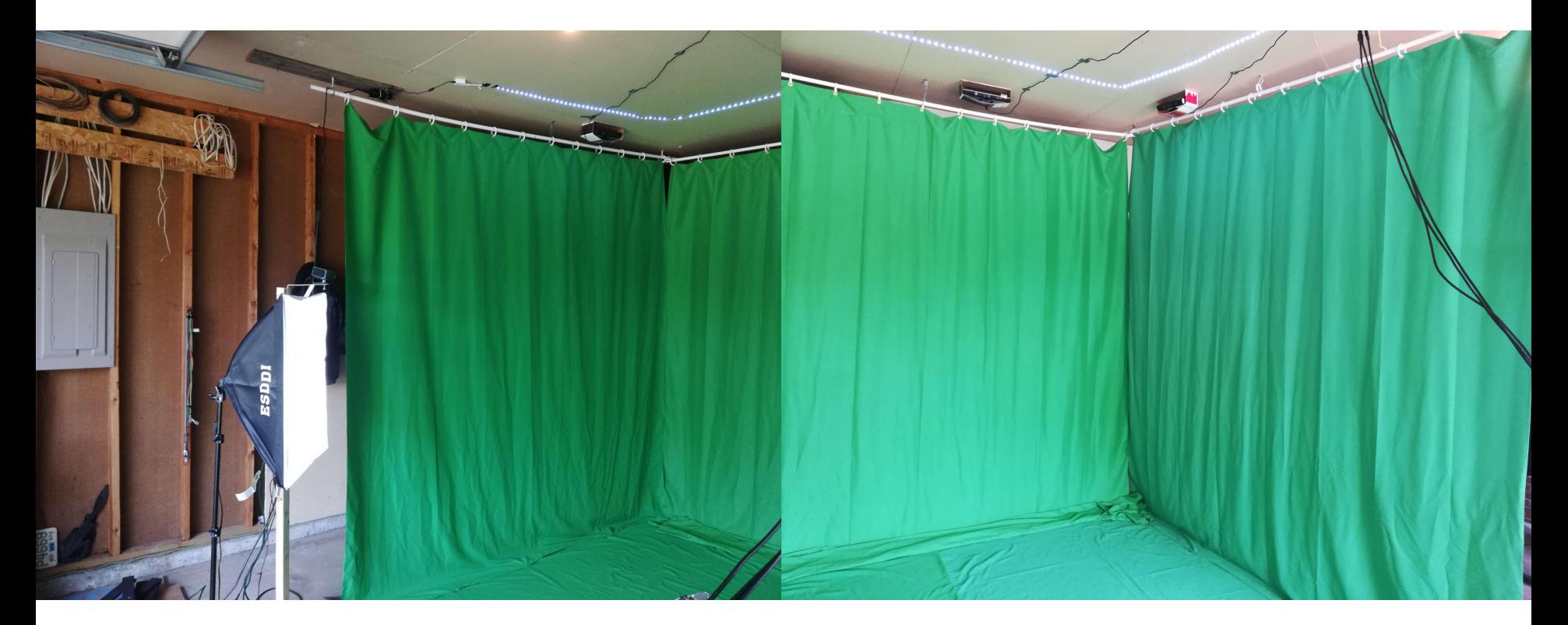

Ahhh… Much better. Although, 3x Kinect **v2** -> needed to install two USB 3.0 PCI-e cards in the floorputer

# The Filming Code: Part II

Dropped the network junk, switched to a multi-process Python script

One process per Kinect

Used bgwrite to do async I/O

Achieved full write speed

(Take that, Java)

#Construct kinect 2 processes  $kinect2$  processes =  $[]$ for i in range(0, num kinect2 devices): kinect2 serial = kinect2 serials[i] camera\_num = kinect2\_camera\_numbers[i]  $camera$  init =  $qet$  kinect2 init(kinect2 serial) kinect2 processes append(Process(target=mainLoop, args=(camera\_init, kinect2\_framegetter, kinect2\_getter\_code, kinect2\_takedown, camera\_num))) #First, kinect 2 processes, then kinect 1 processes = kinect2\_processes + kinect1\_processes

#Start all processes for process in processes: process.start()

> obj1 = bgwrite(rgb\_file, rgb\_payload, ioPrio=ioPriority, closeWhenFinished=True)  $obj2 =$  bqwrite(depth file, depth payload, ioPrio=ioPriority, closeWhenFinished=True)

Also wrote some scripts to compress (massive, ~200MB) generated files

Also wrote quick scripts to play them back, for QA purposes

# The Grabanski Talent Agency

Needed to find *aspiring young actors* who dream of jumping like a frog

How?

Craigslist ad?

Newspaper ad?

Facebook ad?

First, two issues to handle...

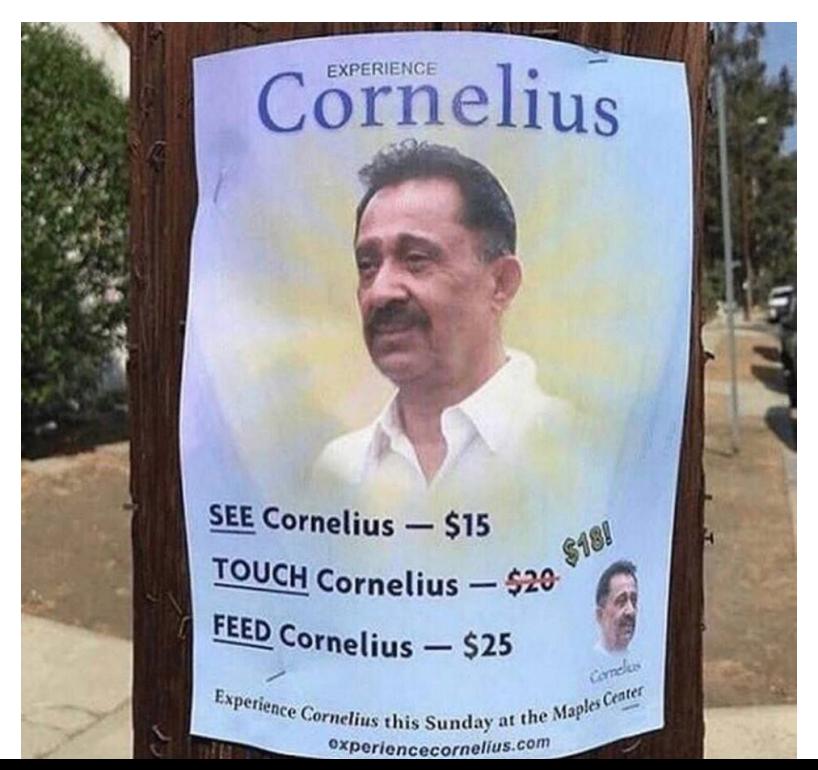

# Liability

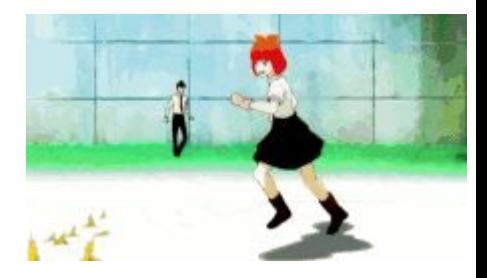

What if someone slips on a banana peel and tries to sue?

Solution: Create a legal entity to shoulder the blame, and have every person filmed sign a model release contract. **Filmed sign a model release contract.** Fit's the American way :') 1

#### Introducing… **Funktor Reactive, LLC** -- A Wisconsin single-member LLC

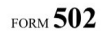

**ARTICLES OF ORGANIZATION** LIMITED LIABILITY COMPANY Sec. 183.0202 Wis. Stats.

Executed by the undersigned for the purpose of forming a Wisconsin limited liability company under Ch. 183 of the Wisconsin Statutes:

Article 1. Name of the limited liability company:

**Funktor Reactive, LLC** 

Takeaway: Starting a company is not that hard -- it's just some paperwork!

Starting a *successful* company is hard.

# **Credibility**

Try walking up to a stranger and asking "Can I film you doing weird poses in 3D?"

Need a platform to explain what's happening… Time to do some **-[w e b d e v]-**

Used Jekyll theme "Millennial" -> [www.funktorreactive.com](http://www.funktorreactive.com) [now-defunct]

**Funktor Reactive, LLC** 

News Opportunities People About

Funktor Reactive, LLC

Opportunities People

#### **Fast Mobile Human Pose Detection**

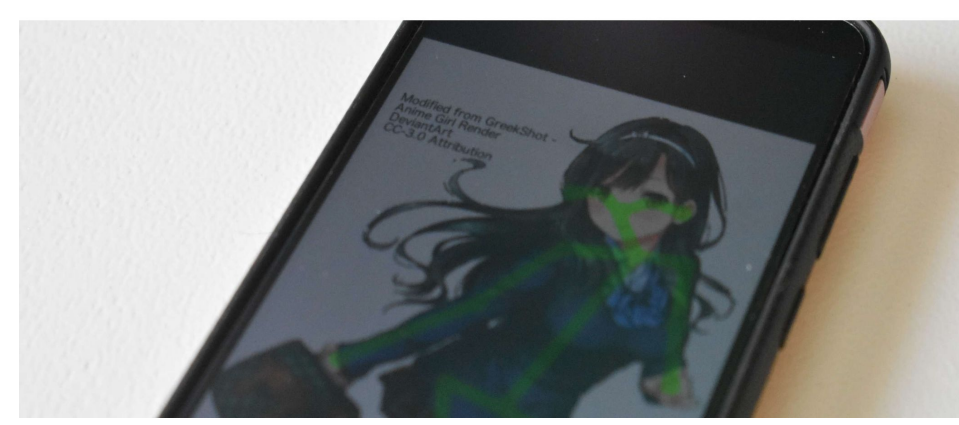

#### Welcome to Funktor Reactive!

A worker's co-operative blending fiction and reality with technology

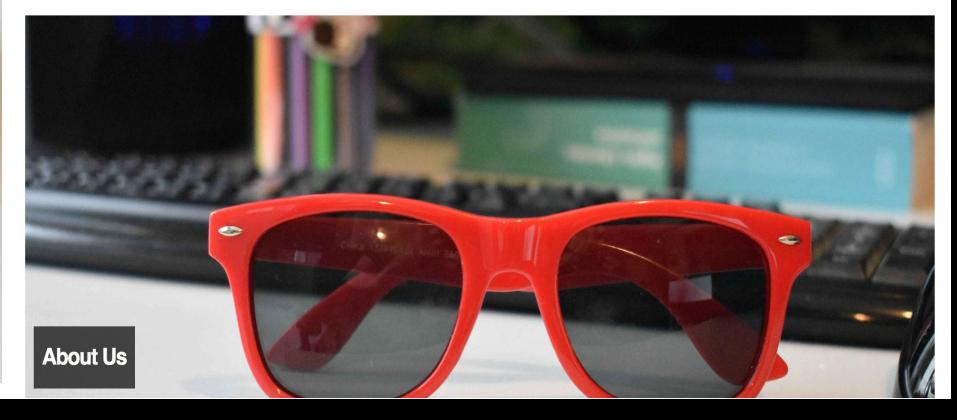

# Advertising Time!

Posted in Twin Cities Queer Exchange

Knew few people at the beginning

Due to thread-bumps by comments, got about three people or so per week

Network effects quickly set in

\$50 for goofing around ain't bad!

Also made some friends

Hello OF!

My name is Alex Grabanski, and I'm representing Funktor Reactive, LLC (http://www.funktorreactive.com/), a Hudson, WI startup worker's cooperative which builds technology to blend fiction and reality. We are currently looking to gather data for our human pose database. As a result, we're willing to offer short-term \$50 contracts to participants who are willing to be filmed in a wide variety of fun poses. Each participant will be paid the full amount after filming 15 minutes of footage in our multi-view RGB-D filming setup. The whole process should take under an hour. We also will respect your right to privacy under our default contracting option, as we are not allowed to publicly use your likeness for e.g. advertising without your permission. No qualifications or experience necessary! We plan to contract with the first 20 applicants in a first-come-first-served manner, since our only goal is to capture a very diverse collection of sample pose/image pairs for our machine learning secret sauce to do its work properly. We are also willing to coordinate transportation to/from Hudson for low-income applicants, and will see if we can coordinate car-pooling to be more environmentally-friendly.

Interested, and want more information? Send a private message to https:// www.facebook.com/FunktorReactive/ or an e-mail to funktorreactive@gmail.com.

# Livin' The Life

Usual drive: 30 mins -> hour each way.

Served cold drinks during hot weather

Some great car conversations

People had tons of fun!

Couples were the best to film, since the second person to go often got their *revenge*

Overall, 10/10, \$1k well spent

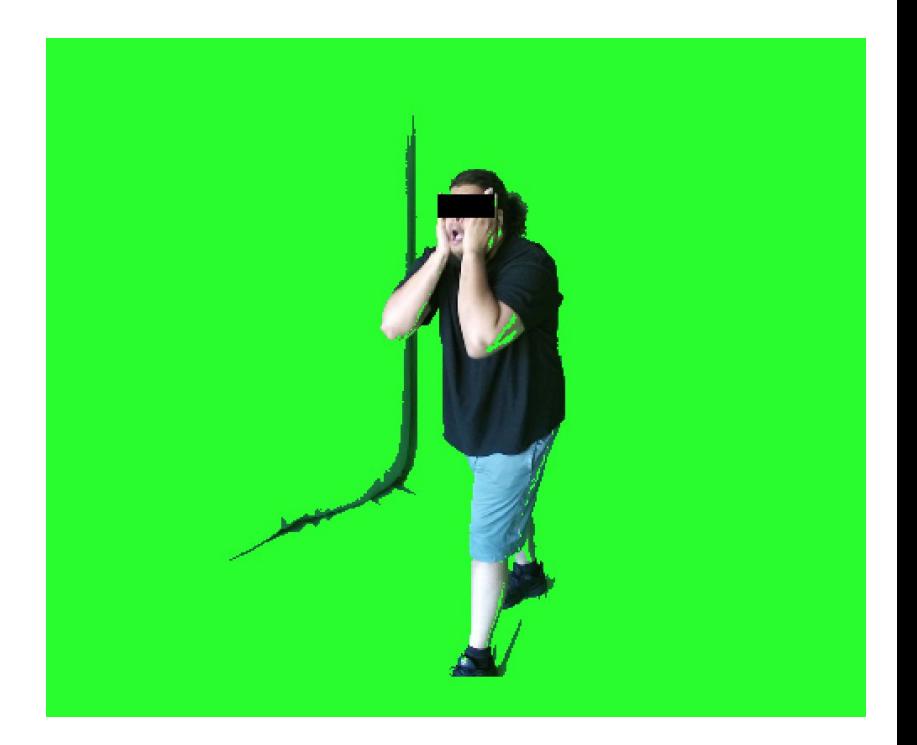

Still frame of participant doing "The Scream" with basic chroma-key background removal applied

# Annotating The Data

Unlabeled 3D point cloud video of people doing weird things - check

How to label the data with ground-truth poses?

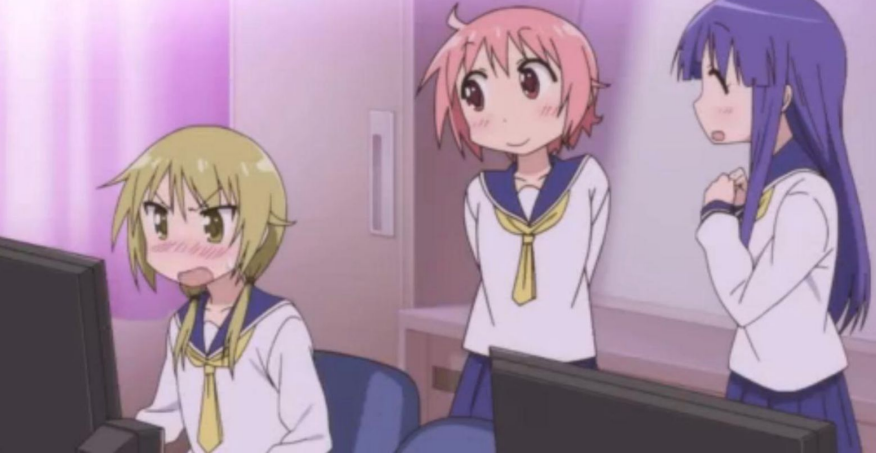

A Few Possible Approaches:

- **1.** Set up an Amazon Mechanical Turk task for people to manually annotate images
- **2.** Use some pre-existing classifier to automatically annotate the images

Obviously, option **1** would yield better data...

### Machine Learning, Menial Labor, and Mental Illness

Living with OCD: One thing that is *near impossible* for me to do:

Making another person perform a task that will *bore them out of their minds*.

Was legitimately afraid that I was inconveniencing every customer service representative I ever interacted with -> prefer self-checkout, automation strategies

Making people annotate thousands of images was unimaginable to me.

So, on the automation route I go!

### Automated Pose Labels

The idea: Wear a morph suit

Color-code each appendage

Color-code points on appendages

Do everything participants did

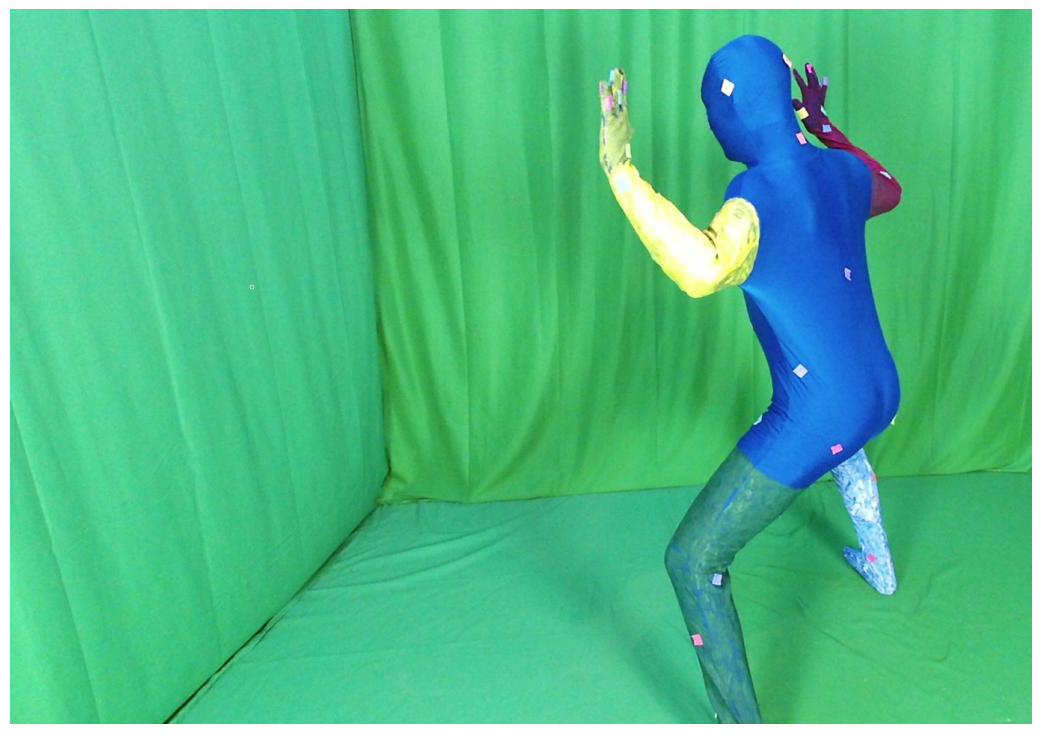

Augment the data by distorting my bodily proportions in the depth frames

Train a pose detector using depth frame/ processed color data pairings

Use the pose detector trained on depth data to annotate RGB-d participant dataset

# Body Templates

#### Common body coordinate system?

Scanned myself from a variety of angles

Manually stitched together a point cloud

Added some schematic color-coding (Python)

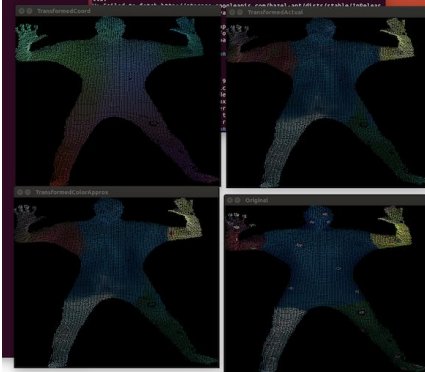

You may not like it, but this is what peak human performance looks like.

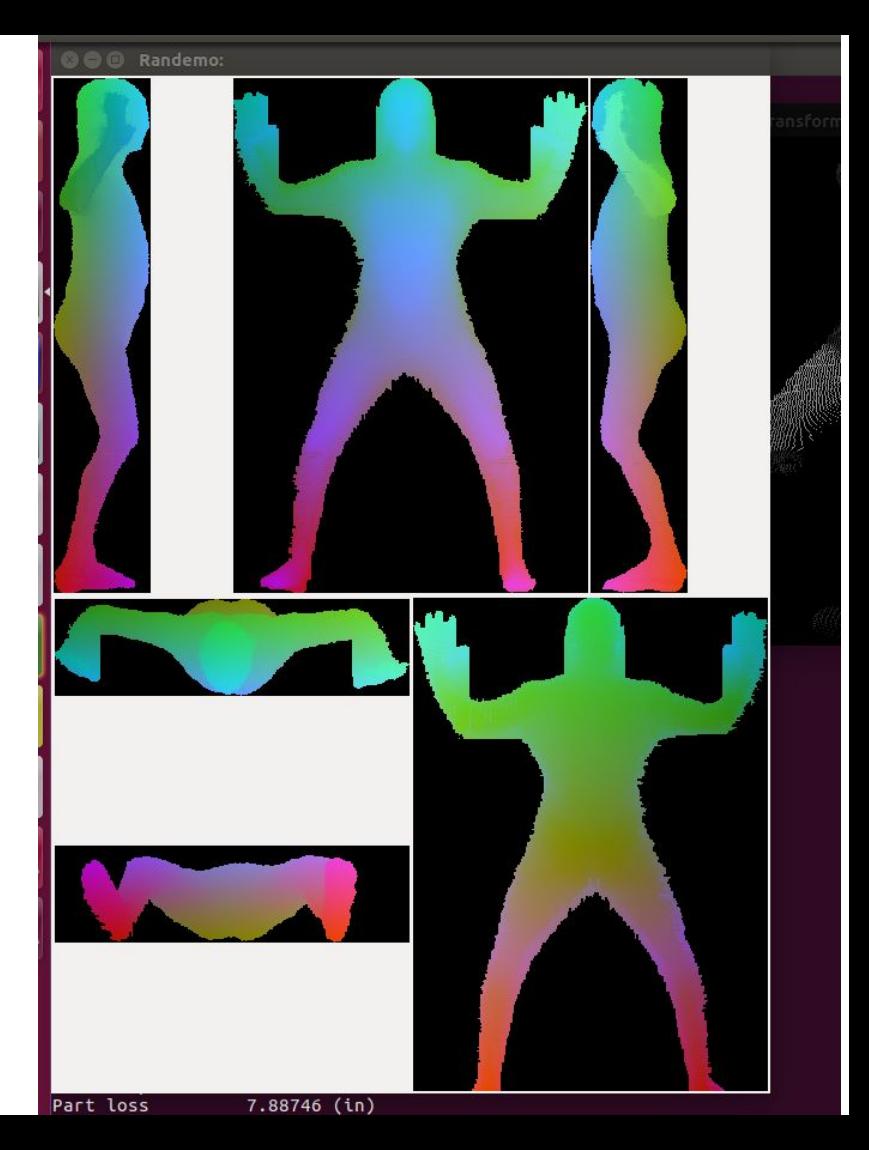

# The Finer Points of Chroma-Keying

Nobody will tell you this, but it's actually a royal pain in the \*\*\* to get chroma-keying right.

In my case: spent several hours generating plots with MatPlotLib to try to figure out best linear separating hyperplanes between adjacent colors.

HSV is 3D, plots are 2D

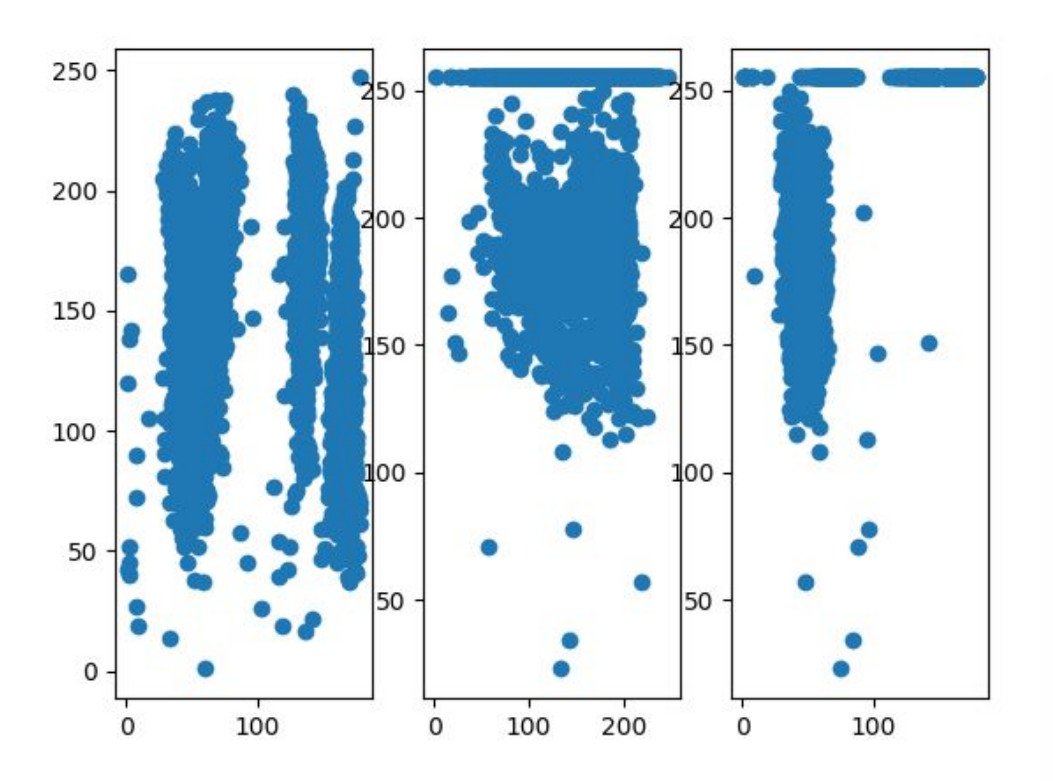

Life sucks

# Deformable Registration of Point-Clouds

Chroma-keyed points -> accurate locations for *specific points* on my body

Everything else? No direct ground-truth annotation.

Problem: Using continuous mappings, align template to captured frames

This is a *deformable registration* problem. (s/o to MIM Software)

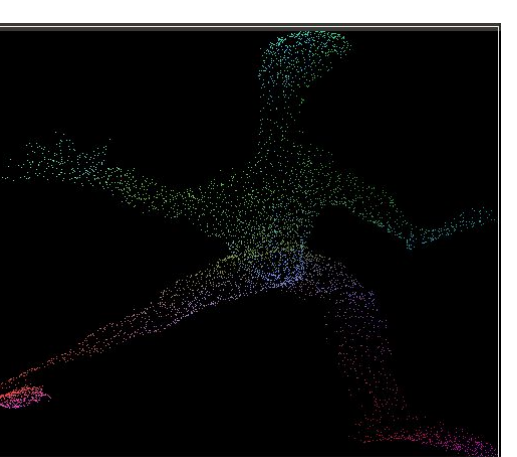

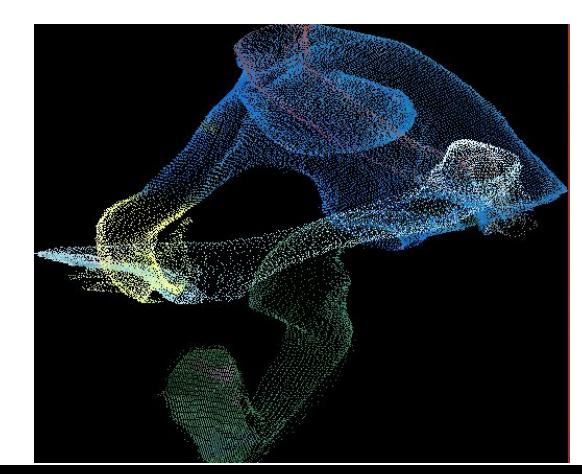

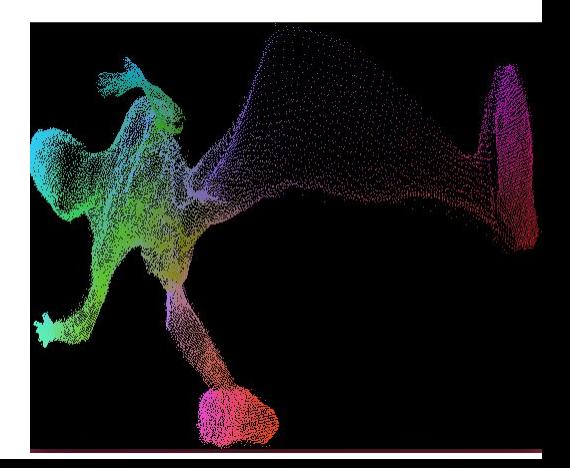

# Deformable Registration of Point-Clouds

Approach: Fit a transformation from (time x template location) -> frame location.

Yields a changing embedding of the template within 3+1D space-time.

Representation of the transformation?

Use a small feed-forward neural network!

Just like before, but with a different evaluation criteria:

#### **Total Loss = "Isometricity loss" + Point distance loss**

Where "Isometricity loss" is a measure of the distortion of the template

# Code for Deformable Registration of Point Clouds

In Repo as *TemporalRegister.py*

Some notes: Previous slide is simplified

Actually, we try to fit the registration

+ Its inverse!

Also, we have loss terms for color differences

when compared with the template

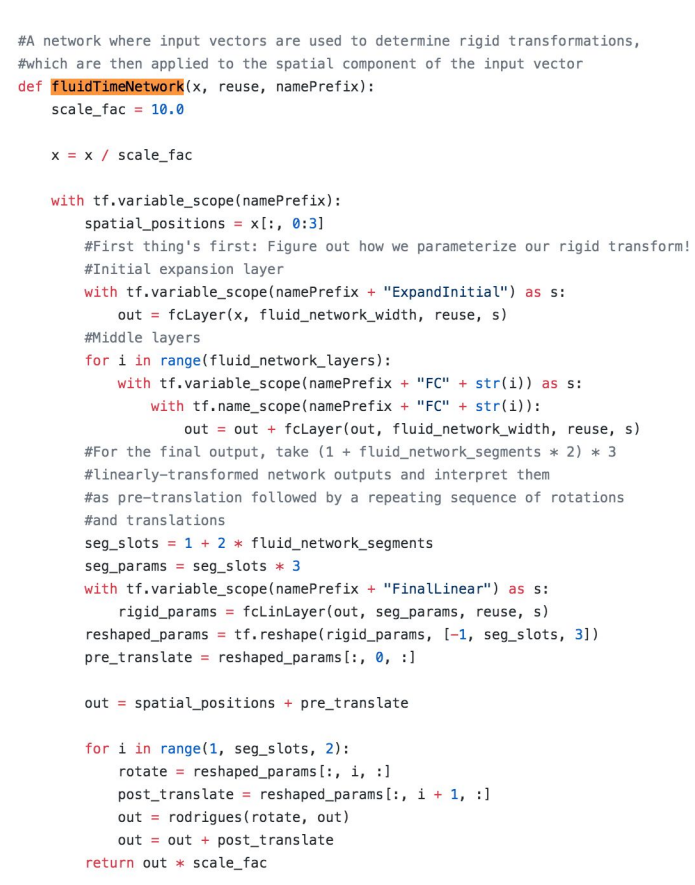

#### Deformable Registration of Point Clouds: Screenie

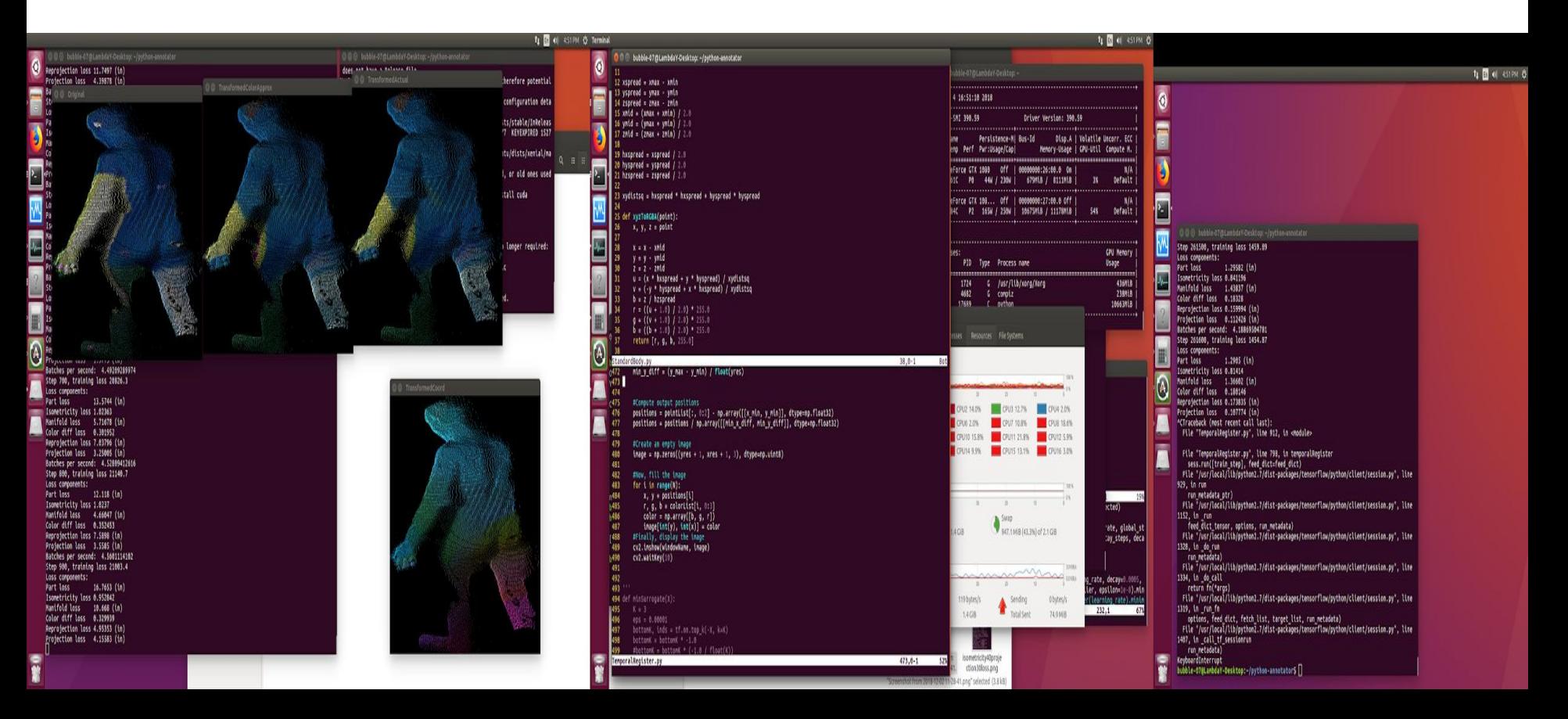
## Results of Deformable Registrations:

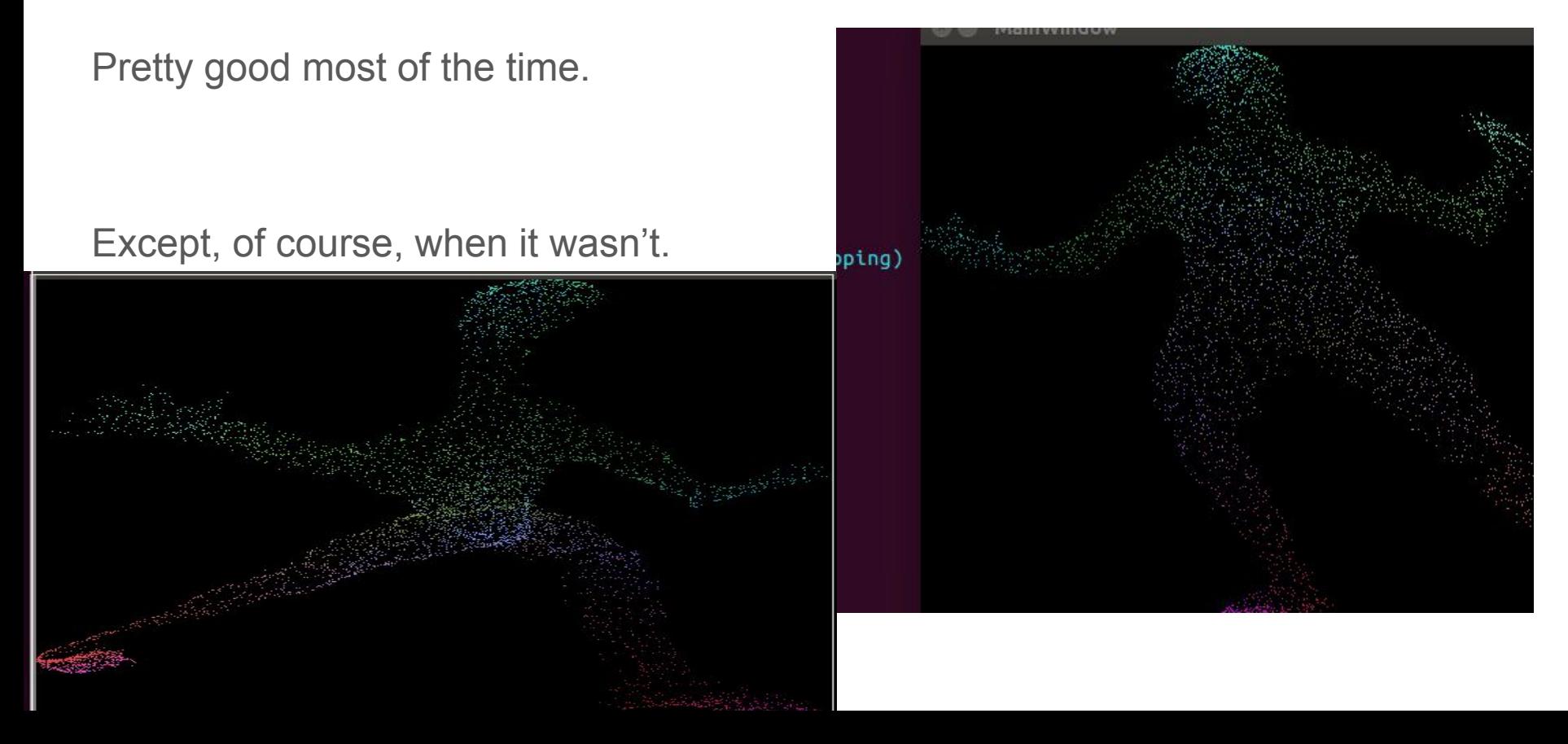

# Annotating Morph-Suit Depth Images

With deformable registrations in hand, labeling depth images is just\* a matter of finding nearest points on the (deformed) template.

Some pretty results:

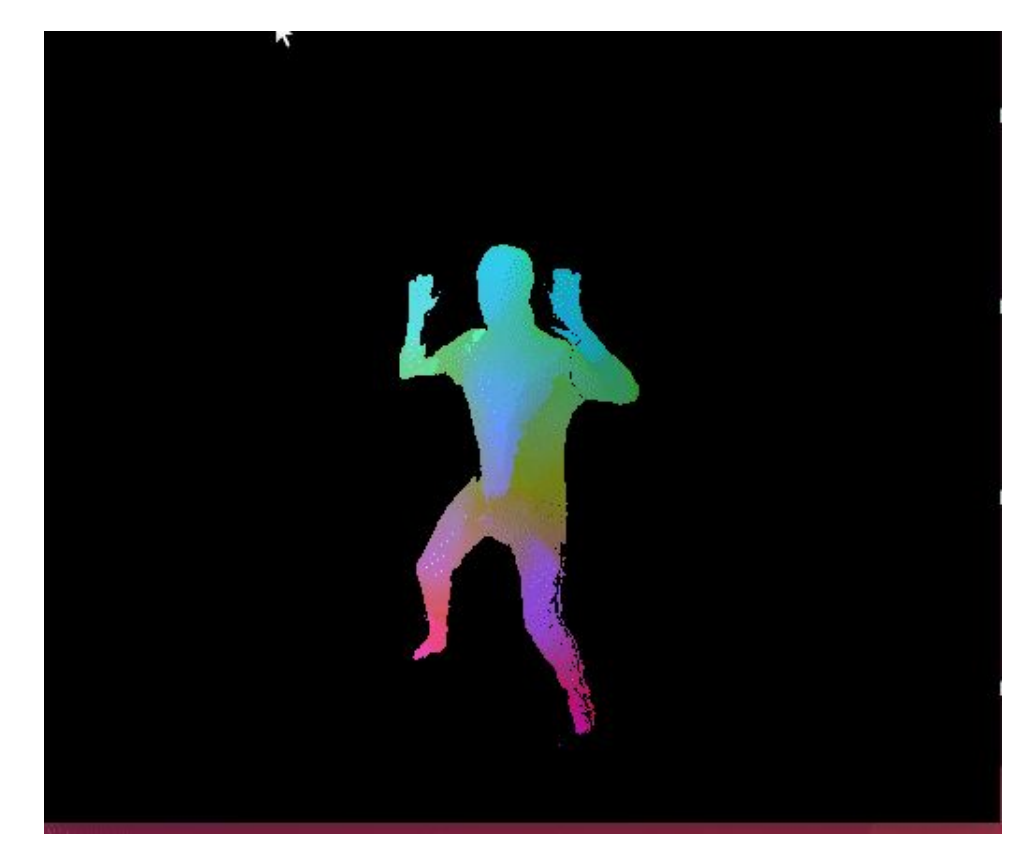

# Annotating Morph-Suit Depth Images: Code

The \* on the previous slide?

Well, actually, did *k-nearest neighbors*

### And did some post-processing

## Code in *AutoLabelTFRecordSaver.py*

 $labelKdTree = cKDTree(labels)$ 

 $cloudPointArray = no-asarray(pointCloud, aetPoints(), dtvoen, float32)$ 

#### $K = 8$

if  $(cloudPointArray.shape[0] < K):$ #Special case: not enough points to do the averaging! return getTemplateIndexImage(pointCloud, labels)

#Get the indices of a K-neighborhood of every point in the input cloud cloudKdTree = cKDTree(cloudPointArray)

\_, cloudKNeighborhoods = cloudKdTree.query(cloudPointArray, K)

labelDists, labelInds = labelKdTree.query(cloudPointArray)

#Assign probability weights based on a decreasing exponential #of distance #Distance (mm) which constitutes a weight reduction to 1/e of what it was  $naturalDist = 50.0$  $probWeights = np.exp(-labelDist) / naturalDist)$ 

def advancedGetTemplateIndexImage(pointCloud, labels):

#### trv:

#getTemplateIndexImage did things relatively simple, in #the sense that there, it was just a one-time assignment #of the closest distorted template point from points #in the point cloud

#Here, we'll kinda-sorta do that, but iteratively #reassign points in the point cloud array to the average #of nearby neighbors (in template-space), weighted by probabilities given #by the original distance from the each point to the label cloud #We'll then snap those positions to positions on the template manifold, #take those as the new coordinates, and do it again. #The result is hopefully smoother and more coherent than the original, #and hopefully majority-takes-all for mislabelings

Exports results to .tfrecord data format

Body template position labels are packed in as uint16's

-> they're indices into the template's point array!

# The Depth-Frame Pose Detector: Network Internals

**Hours** 

Code Architecture of Depth-Frame NN:

Wrote a small library in Python for NNs

Functional programming-y style

Pictured: Definition of network

With F feature maps, L layers, and B is the "block size" for DenseNet-like blocks (full explanation of experimentation there would completely fill a whole other talk.)

def generalizedHeatmapGen(F. L. B. in channels=img color channels, out channels=3, convLaverFunc=dense sum scale laver, inter #For when this op runs...

"""Arquments:

x: an input tensor with the dimensions (N examples, imq height, imq width, imq color channels) params: the parameters of the model, as expressed by "gen params" above Returns: A tuple of tensors of shape (N examples, height, width, num field maps) in decreasing order of size (in width and height), from 64x64 down to 8x8

which stores the detection heatmaps for each body part

```
return identity().then(
```
iteratedDownsample() #Then, iteratively 2x downsample from 256x256 to 8x8 ).then(unsplice(3)).then(parallel(#PREPROCESSING: Separate out the 256x256, 128x128 and 64x64 feature maps parallel( conv(3, in channels, feats 128, stride=2), then( conv(3, feats\_128, F / 4, stride=2)), #256x256 feature maps get down-conved twice at stride 2 conv(3, in\_channels, F / 4, stride=2), #128x128 feature maps get down-conved once at stride 2  $conv(3, in channels, F / 2)$  #Generate  $F/2$  64x64 feature maps in the same manner, but stride-1 ), then (stack features ()), then (#Stack all of those together to get something of size 64x64 #Convolve the stacked maps to hopefully get agreement with those 32x32 and below  $conv(1, F, F)$ ), to singleton list() . replicate over list( lambda: conv(3, in channels, F), 3) #For the feature maps 32x32 and below, convolve so we can get F chann )).then(splice()).then\_apply( #That was a mouthful! Put our new 64x64, 32x32, 16x16, and 8x8 feature maps back to lambda L: L[::-1]), then (#And reverse the order (8x8 to 64x64 now), SCALE CONVOLUTIONS ARE NEXT

internalsFunc(F, L, B, convLayerFunc=convLayerFunc) #We can actually do stuff with scale-convolutions! ).then(replicate\_over\_list(

lambda: conv(1, F, out\_channels, activation=activ\_fn\_relu6()), 4)).then\_apply( #We need heatmaps, not F . lambda L : L[::-1]) #Finally, reverse again so we're in increasing order (8x8 to 64x64 heatmaps)

## The Depth-Frame Pose Detector: Loss Functions

Scale-convolutional nets ->Have 8x8, 16x16, 32x32, … outputs

Loss function?

Iteratively downsample the target image -> Compare each against each

### Return a weighted sum of differences

```
#Downsampling loss function -- this takes the mean absolute errors
#between the network's 8x8, 16x16, 32x32 and 64x64 outputs
#and iteratively max-pooled versions of the "ground truth" 256x256
#heatmaps
def downsampling mabs loss(net out, expected):
    #Iteratively max-pool the expected
    expected_out = iterated_max_pool-downsample(expected, 7) [2:-1]#Compute pairwise mabs losses
    losses = map(lambda pair : loss_fn(*pair), zip(net_out, expected_out))
    #Multiply by downsampling weighting factors and sum
```
weighted\_losses = map(lambda pair : tf.multiply(\*pair), zip(losses, downsample\_weighting\_factors())) return reduce(tf.add, weighted\_losses, 0.0)

# The Depth-Frame Pose Detector: Data Augmentation

## Annotation Suit Depth Trainer.py

### Data Augmentation:

### Makes dataset artificially "bigger"

#### if (AUGMENT TRANSLATE):

translate  $x = tf$ , random uniform( $\lceil$ ), minval=-1,0, maxval=1,0) \* AUGMENT TRANSLATE X PIX translate  $y = tf.random$  uniform([], minval=-1.0, maxval=1.0) \* AUGMENT TRANSLATE Y PIX

#### if (AUGMENT ROTATE):

rotate = tf.random normal([], stddev=AUGMENT ROTATE ANGLE STDEV)

if (AUGMENT UNIFORM SCALE):

uniform scale = tf.random uniform([], minval=AUGMENT MIN UNIFORM SCALE, maxval=AUGMENT MAX UNIFORM SCALE) if (AUGMENT ASPECT RATIO):

x fac = tf.random uniform(II. minval=AUGMENT ASPECT X MIN. maxval=AUGMENT ASPECT X MAX) y fac = tf.random uniform([], minval=AUGMENT ASPECT Y MIN, maxval=AUGMENT ASPECT Y MAX)

aspect\_transform = augmentation.get\_aspect\_ratio\_transform(x\_fac, y\_fac, x\_center, y\_center) rot scale xlate transform = augmentation.get affine transform(1.0, rotate, uniform scale, translate x, translate y, x cente total transform = tf.contrib.image.compose transforms(aspect transform, rot scale xlate transform)

#Great, now stack all of the things together, and apply the transform! all together =  $tf$ .concat([image mask, template image], 2) all transformed = tf.contrib.image.transform(all\_together, total\_transform) def augment example(depth image, template image, template mask):

#Before doing anything else, apply distortions that only happen to the depth image #These include speckle noise, point omission noise, and small-angle (approx linear) #depth adjustments

#First, do small-angle adjustments

#### if (AUGMENT SMALL ANGLE):

- #TODO: Should we use a radially uniform distribution instead?
- x f = tf.random\_uniform([], minval=-1.0, maxval=1.0) \* AUGMENT SMALL ANGLE MAX\_MM
- $y$  f = tf. random uniform([], minval=-1.0, maxval=1.0) \* AUGMENT SMALL ANGLE MAX MM

depth image  $+= x f * x$  sweep array depth image  $+= y f * y$  sweep array

if (AUGMENT SMALL SCALE):

delta z = tf.random uniform( $[]$ , minval=-1.0, maxval=1.0) \* AUGMENT SMALL SCALE MAX DELTA Z  $depth \text{ image } += \text{ delta } z$ depth\_image =  $tf.maximum(0.0, depth image)$ 

if (AUGMENT GAUSS NOISE):

noise = tf.random normal([424, 512, 1], stddev=AUGMENT GAUSS NOISE STDEV)  $depth\_image += noise$ 

if (AUGMENT OMIT NOISE):

 $roll = tf.random uniform([424, 512, 1], minval=0.0, maxval=1.0) < Algorithm>AMIT PROB$  $mask = 1.0 - tf.cast(roll, tf.float32)$  $depth\_image = depth\_image * mask$ 

#This will make things a bit easier, because when we manipulate the #depth image, we'll usually wind up modifying the mask, too template\_mask = tf.cast(template\_mask, tf.float32)  $image \text{ mask} = tf.concat([depth \text{ image}, template \text{ mask}], 2)$ 

#First thing's first -- determine whether or not to mirror the image #and adjust template positions accordingly

#### if (AUGMENT FLIP):

أصاب والمعامل ومعاملات والمتناوب a britain collaboration

## The Depth-Frame Pose Detector: Data Pipeline

### Tensorflow has a really nice Dataset class -> Abstracts away lots of complexity

```
def build dataset from dir(tfrecordRoot, batch size):
    tfrecordFiles = [y for x in os.walk(tfrecordRoot) for y in qlob(os.path.join(x[0], '*.tfrecord'))]
    raw dataset = tf.data.TFRecordDataset(tfrecordFiles)
```
raw dataset.shuffle(buffer size=shuffle buffer size, reshuffle each iteration=True)

#Parse from the raw dataset into (depth image, template positions, template mask) format dataset\_formatted = raw\_dataset.map(parse\_example\_to\_sample\_label, num\_parallel\_calls=CPU\_PARALLEL\_THREADS)

```
dataset augmented = dataset formatted.map(augment example, num parallel calls=CPU PARALLEL THREADS)
```

```
#Okay, great! Now it's batching time!
result_set = dataset_augmented.batch(batch_size, drop_remainder=True)
result set = result set. repeat()
```

```
result set = result set.prefetch(2)
```
return result set

# Annotating RGB Pose Data

Takes the trained depth image pose detector -> Uses it to annotate the dataset.

Bit of post-processing -- Output from network is arbitrary position in template-space

Snap those output points to actual points on the templates

Encode it in more-or-less the same .tfrecord format as the annotated depth images

# Training The RGB-only Pose Detector

Literally the same as the Depth pose detector, just with more input channels

… and a smaller, more compact neural network.

We need to make it run on a mobile device, after all!

The network is *quantized*\* for extra performance

Exported to *tflite* model format

\*Explaining this in detail could also take a while.

# Building an Android App

Used C ARCore by **Google** Would help with absolute position tracking

Convenient SceneForm rendering

Useful for rendering animated skeletons

#### Quickstart for Android

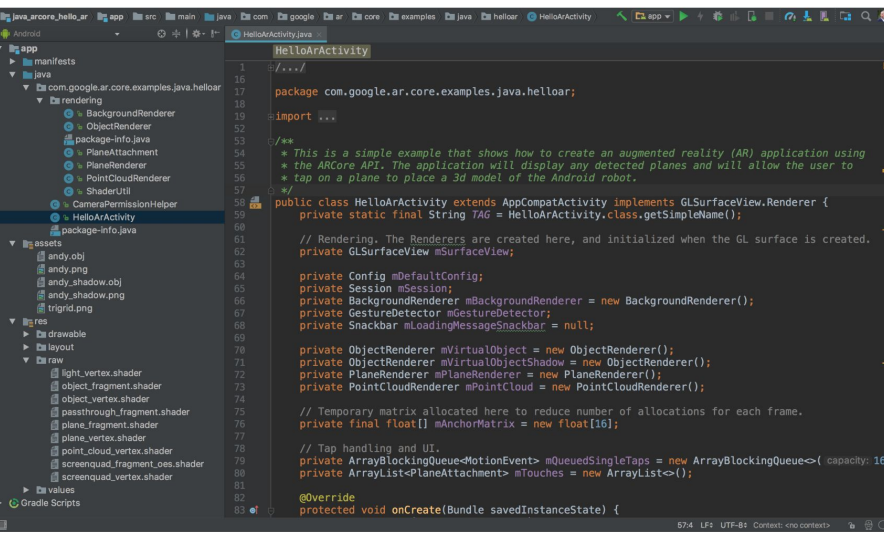

Provides some basic 3D math classes: Quaternions, Vectors, Matrices…

I wound up ripping stuff out of a Tensorflow Lite Demo, and out of an ARCore Demo, and duct-taping them together somewhat hastily.

# Raycasting And Dolls

How to determine where to render the figure, and in what pose?

Use Gradient Descent with automatic differentiation

Loss function: Draw rays through each pixel in the current frame's neural net output. Wherever the ray hits the schematic "doll", determine what body part it hit, and where that point is on the template. Compare the distance between those two.

Model joint rotation -> represented with unit Quaternions for numerical stability.

Each frame runs a fixed number of gradient descent steps to cap the runtime.

## Behold

It's **garbage**

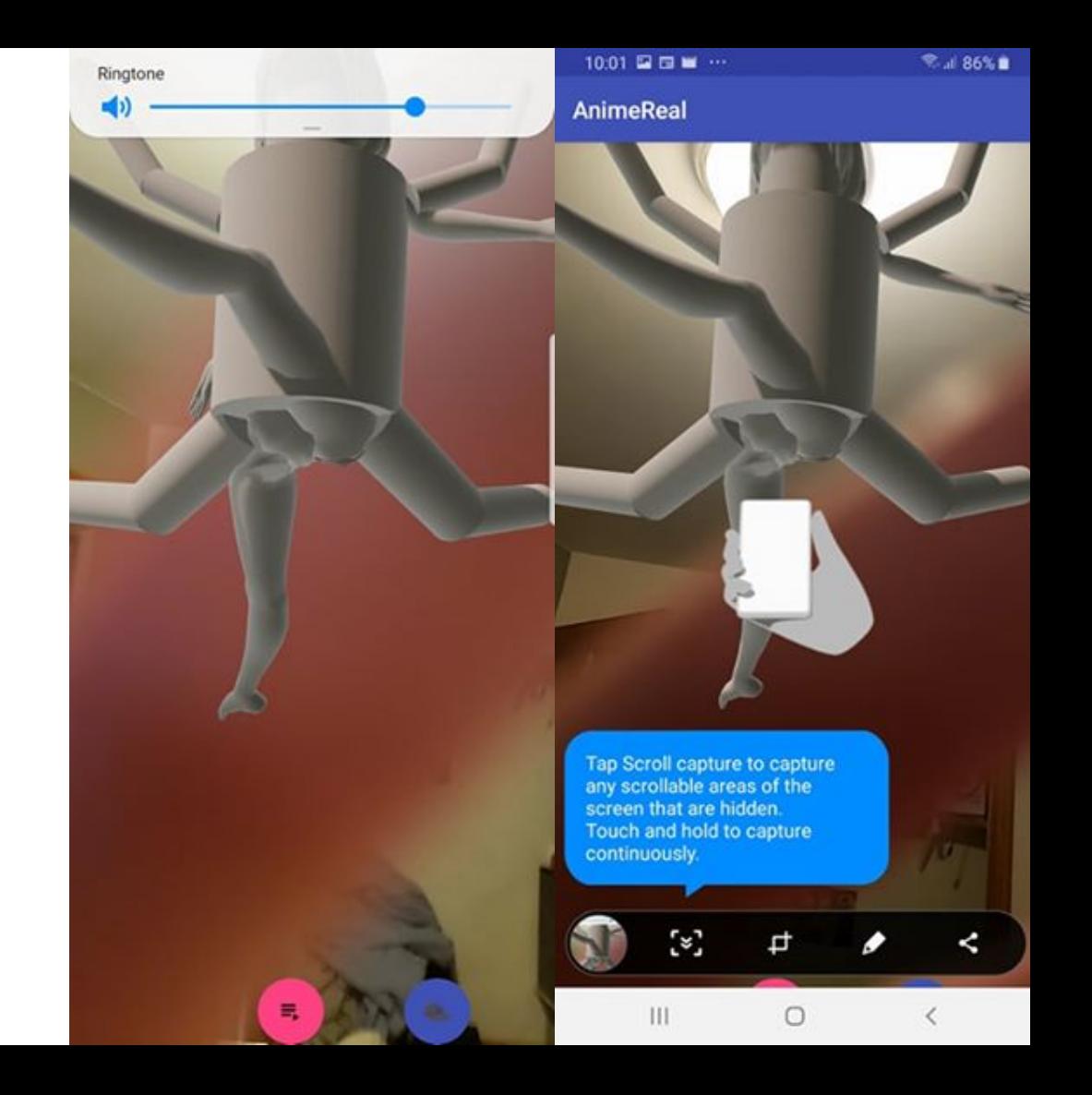

# A Retrospective

I managed to build the full pipeline I dreamed of, which is p neat.

However, the individual components could've used some improvements.

In particular: A human-labeled set of ground-truth annotations >

Any sort of automated or semi-automated process

Still was lots of fun, though.

# But Wait… Why'd You Stop?

## **Published On Feb. 25th of 2019**: HRNet (Microsoft Research) Paper

Pretty much the same idea

I was doing it before it was cool!

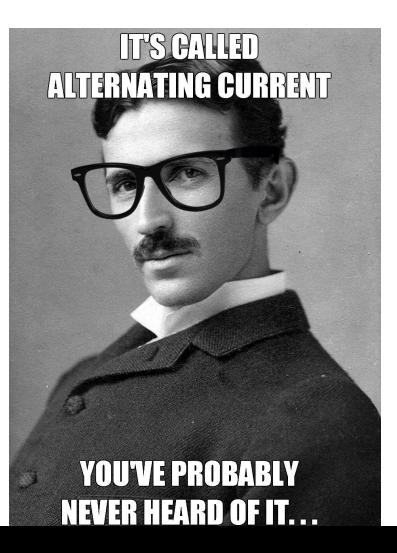

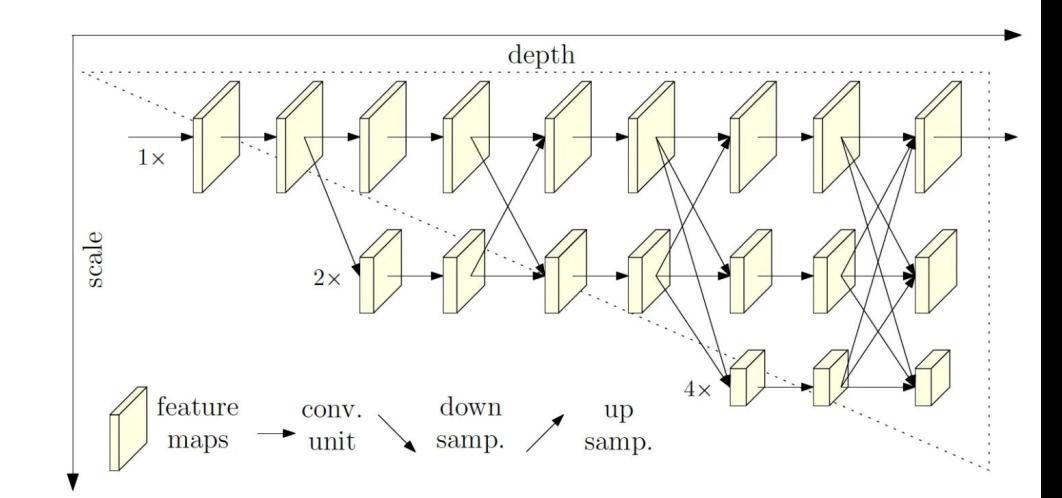

## What I'm Doing Nowadays

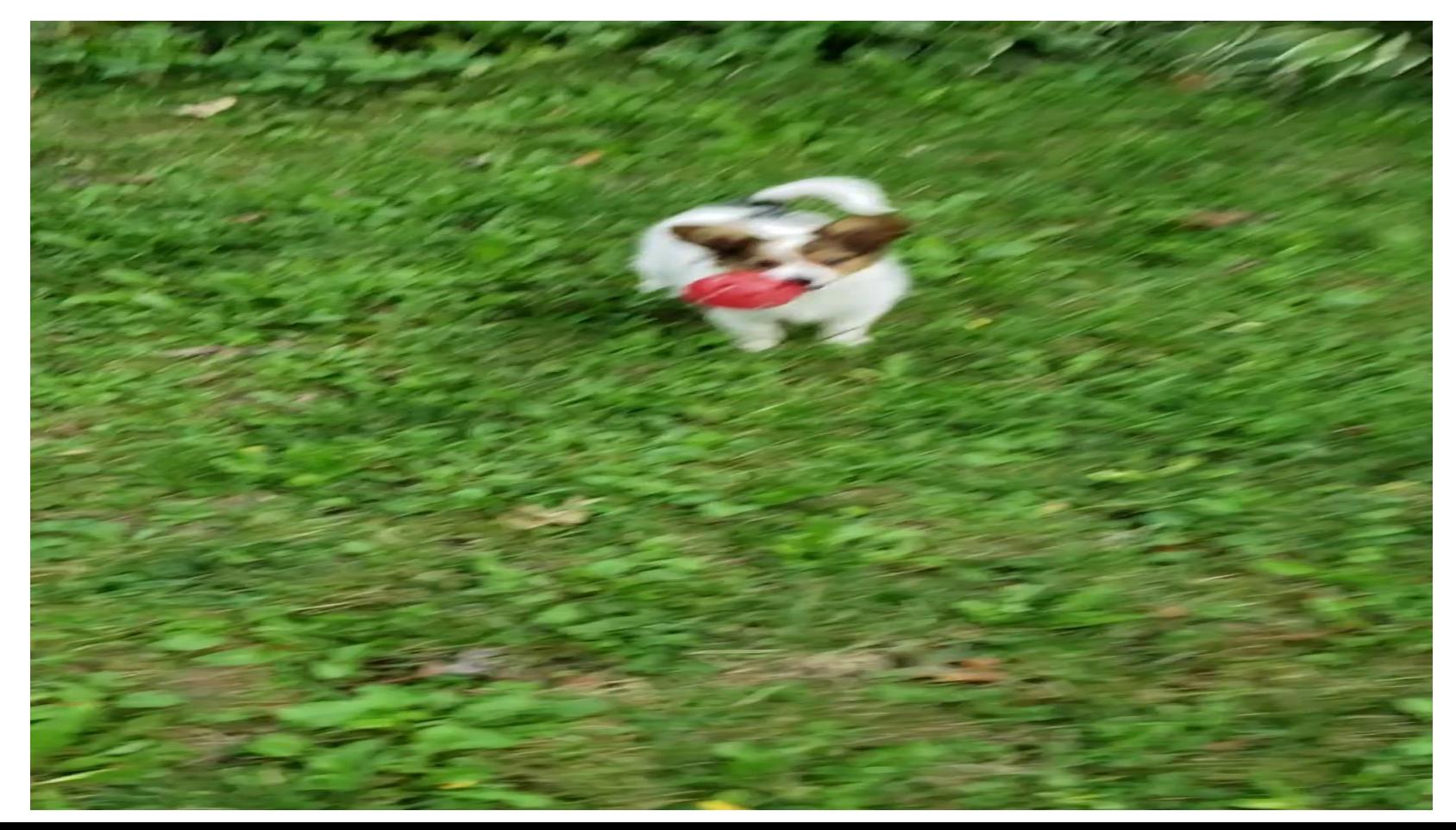

# All Code Now Open-Source!

## Repo: https://github.com/bubble-07/AnimeReal/

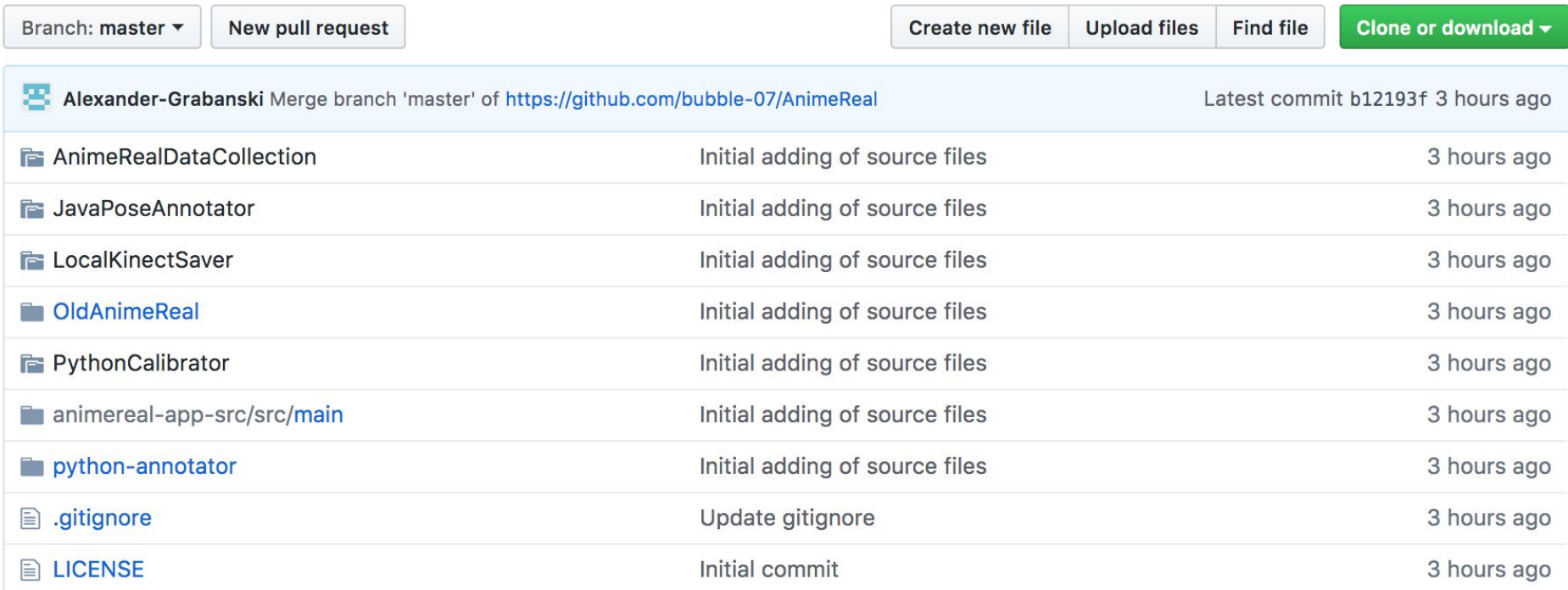

# What About The Datasets?

They're fairly large (~4TB uncompressed)

If you want them, *please* ask me, and I'll try to work something out.

## Questions?